### **Міністерство освіти і науки України Державний вищий навчальний заклад «НАЦІОНАЛЬНИЙ ГІРНИЧИЙ УНІВЕРСИТЕТ»**

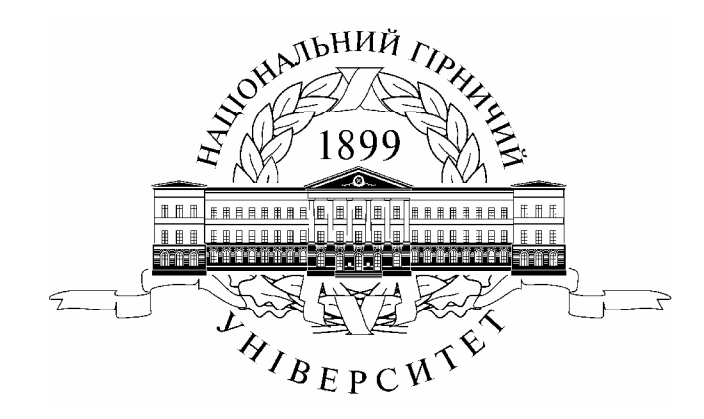

# **ФІНАНСОВО-ЕКОНОМІЧНИЙ ФАКУЛЬТЕТ Кафедра економічного аналізу та фінансів**

# **ЕКОНОМІЧНИЙ АНАЛІЗ МЕТОДИЧНІ РЕКОМЕНДАЦІЇ ДО ОРГАНІЗАЦІЇ САМОСТІЙНОЇ РОБОТИ**

*студентів заочної форми навчання за освітньо-професійною програмою підготовки бакалаврів* *галузі знань 0305 Економіка і підприємництво напряму підготовки 6.030508 Фінанси і кредит* 

> **Дніпропетровськ НГУ 2013**

Економічний аналіз. Методичні рекомендації до організації самостійної роботи студентів заочної форми навчання за освітньо-професійною програмою підготовки бакалаврів галузі знань 0305 «Економіка і підприємництво» за всіма напрямами підготовки / Л.Г. Соляник. – Д.: Національний гірничий університет, 2013. – 32 с.

Автор: Л.Г. Соляник, канд. екон. наук, проф.

Затверджено до видання редакційною радою ДВНЗ «НГУ» за поданням методичної комісії галузі знань 0305 «Економіка і підприємництво» (протокол № 1 від 18.03.2013).

Подано методичні рекомендації до розв'язку типових навчальних задач з аналізу економічних показників, що характеризують функціонування підприємств за умов ринкової економіки, описання тенденцій та закономірностей їхнього розвитку за допомогою економіко-математичних моделей, виявлення та оцінку впливу окремих факторів на явище чи досліджувальний процес, складання обґрунтованого висновку й прогнозу подальшого розвитку досліджуваного підприємства. Наведено критерії оцінювання виконання контрольної роботи.

Орієнтовано на активізацію виконавчого етапу навчальної практичної діяльності студентів.

Призначено для організації самостійної роботи студентів галузі знань 0305 Економіка і підприємництво за всіма напрямами підготовки під час виконання контрольної роботи та підготовки до екзамену при вивченні дисципліни «Економічний аналіз».

Відповідальна за випуск завідувач кафедри економічного аналізу і фінансів д-р. екон. наук, проф. О.С. Галушко.

# **ЗМІСТ**

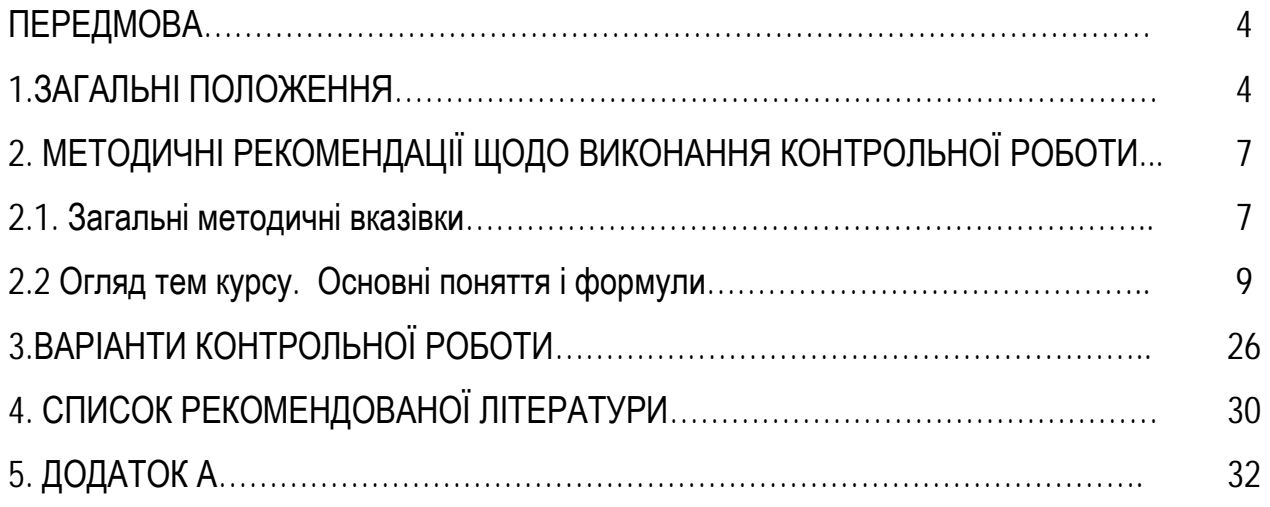

.

#### **Передмова**

В умовах активізації процесів глобалізації та інтеграції України у світове господарство посилалась роль економічного аналізу в управлінні підприємством. Управлінським кадрам в своїй професійній діяльності для забезпечення відповідності рівня корпоративного управління міжнародним стандартам необхідно володіти сучасними формами й методами аналітичних досліджень діяльності різних суб'єктів господарювання, зокрема, з використанням методів економічного аналізу.

Дисципліна «Економічний аналіз» є однією з важливих дисциплін у підготовці майбутніх фахівців з економіки та фінансів щодо використання кількісних методів і прийомів для дослідження економічних явищ і процесів на макро- та мікро рівнях. Головною метою викладання курсу «Економічний аналіз» с надання студентам системних знань щодо наукових основ економічного аналізу, його методу та методології, організації інформаційного забезпечення, використання економіко-логічних та економікоматематичних методів і моделей для вивчення економіки підприємств, а також методичних основ аналізу найважливіших показників виробничо-фінансової діяльності підприємства.

Успішне вивчення курсу "Економічний аналіз" та оволодіння студентами методикою використання аналітичних інструментів та економіко-математичних моделей в значній мірі залежить від організації самостійної роботи студентів з опрацювання навчального матеріалу з дисципліни.

Після вивчення дисципліни «Економічний аналіз» студенти повинні сформувати змістовні теоретичні знання і практичні навички з використання методів і прийомів економічного аналізу для дослідження економічних явищ і процесів на макро- та мікро рівнях, виявлення і кількісної оцінки впливу окремих факторів на явище чи процес, що досліджується, складання висновків й обґрунтованого прогнозу його розвитку стосовно поліпшення економічного становища і вирішення поточних і майбутніх фінансових проблем підприємства.

Для вивчення дисципліни відповідно до навчального плану розроблено комплекс практичних навчальних завдань для відпрацювання на заняттях в аудиторіях і через самостійну роботу. В завданнях наведено необхідну для розрахунків вихідну інформацію і таблиці. Цифрові дані умовні, відпрацьовані для навчальних цілей. На практичних заняттях та під час виконання контрольної роботи студенти мають змогу відпрацювати навички аналітичної роботи: виконати розрахунки з аналізу фінансово-економічних показників діяльності підприємства, вплив чинників на досліджуваний показник, надати об'єктивної оцінки результатам, виявленим у процесі аналізу, вишукати резерви поліпшення фінансово – господарської діяльності підприємств.

#### **1. ЗАГАЛЬНІ ПОЛОЖЕННЯ**

Згідно з навчальним планом підготовки бакалаврів галузі знань 0305 «Економіка і підприємництво» напряму підготовки 6.030508 - фінанси і кредит дисципліна «Економічний аналіз» є вибірковою (за вибором вузу) (із загальним обсягом 108 академічних годин (3 кредити ECTS), у т.ч. аудиторно 14 годин ( лекції – 10 годин, практичні - 4 години), самостійна робота студентів 94 години (0,87). Після вивчення дисципліни студенти повинні набути професійні компетенції для подальшої практичної діяльності за фахом, що представлені в табл.. 1.1.

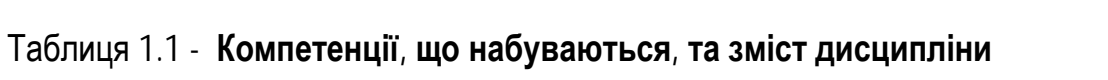

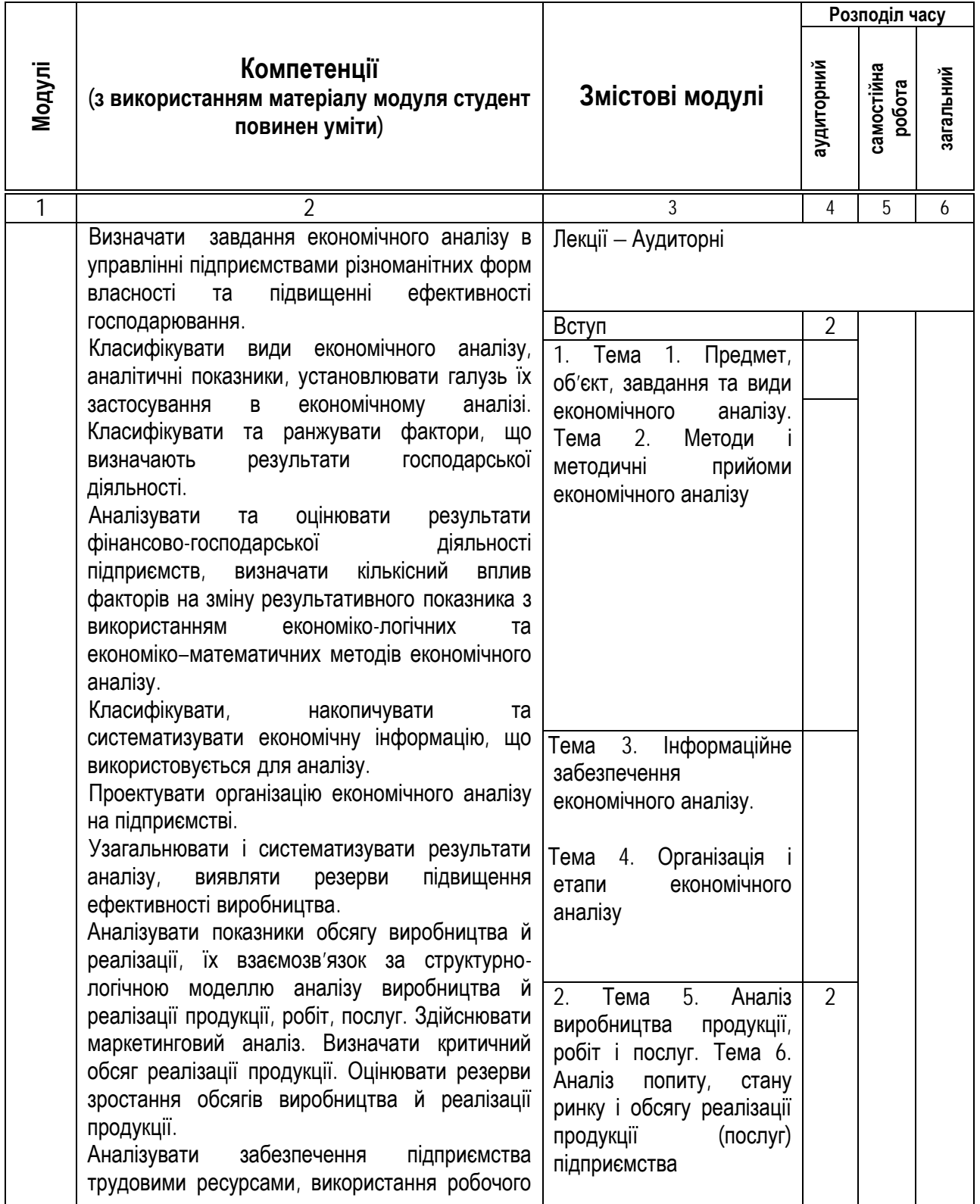

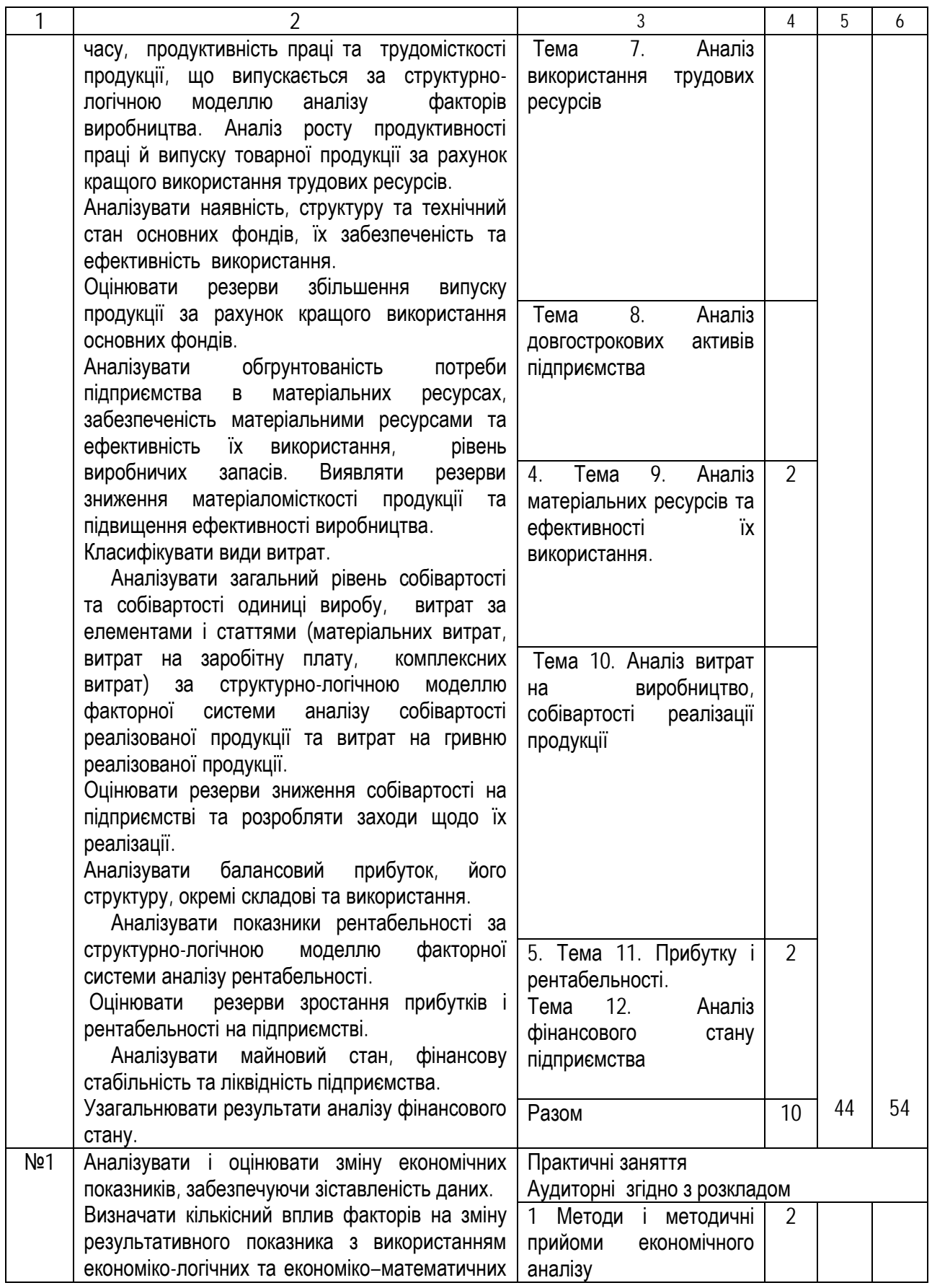

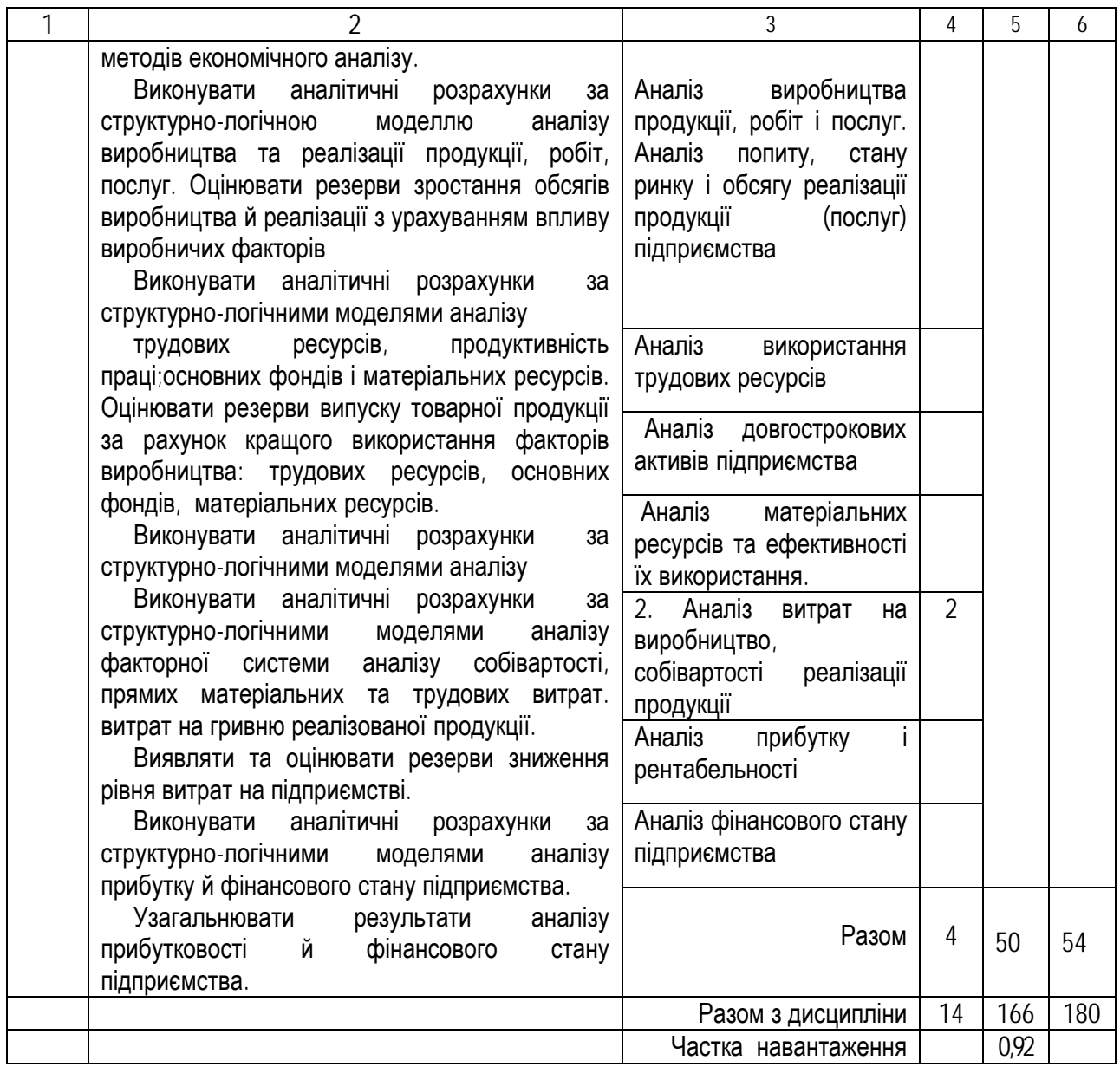

# **2. МЕТОДИЧНІ РЕКОМЕНДАЦІЇ ЩОДО ВИКОНАННЯ КОНТРОЛЬНОЇ РОБОТИ**

#### **2.1. Загальні методичні вказівки**

Згідно з навчальним планом вивчення курсу для студентів заочної форми навчання викладається цикл установчих лекцій (табл..1.1). Після прослуховування лекцій і самостійного вивчення курсу студенти виконують письмову контрольну роботу з економічного аналізу.

*Мета контрольної роботи* — осмислити й вивчити основні методологічні питання, перевірити вміння студента застосовувати на практиці основні положення курсу, набути практичні навички виконання аналітичних розрахунків за структурнологічними моделями аналізу відповідних економічних показників, навчитись розуміти економічний зміст обчислених показників та складати обґрунтовані висновки й пропозиції щодо поліпшення фінансово – господарської діяльності підприємств.

Під час екзаменаційної сесії перед іспитом проводяться практичні заняття і захист контрольної роботи.

Вибір варіанта контрольної роботи залежить від початкової букви прізвища студента (табл.1.2)

Таблиця 1.2 - Варіанти контрольної роботи

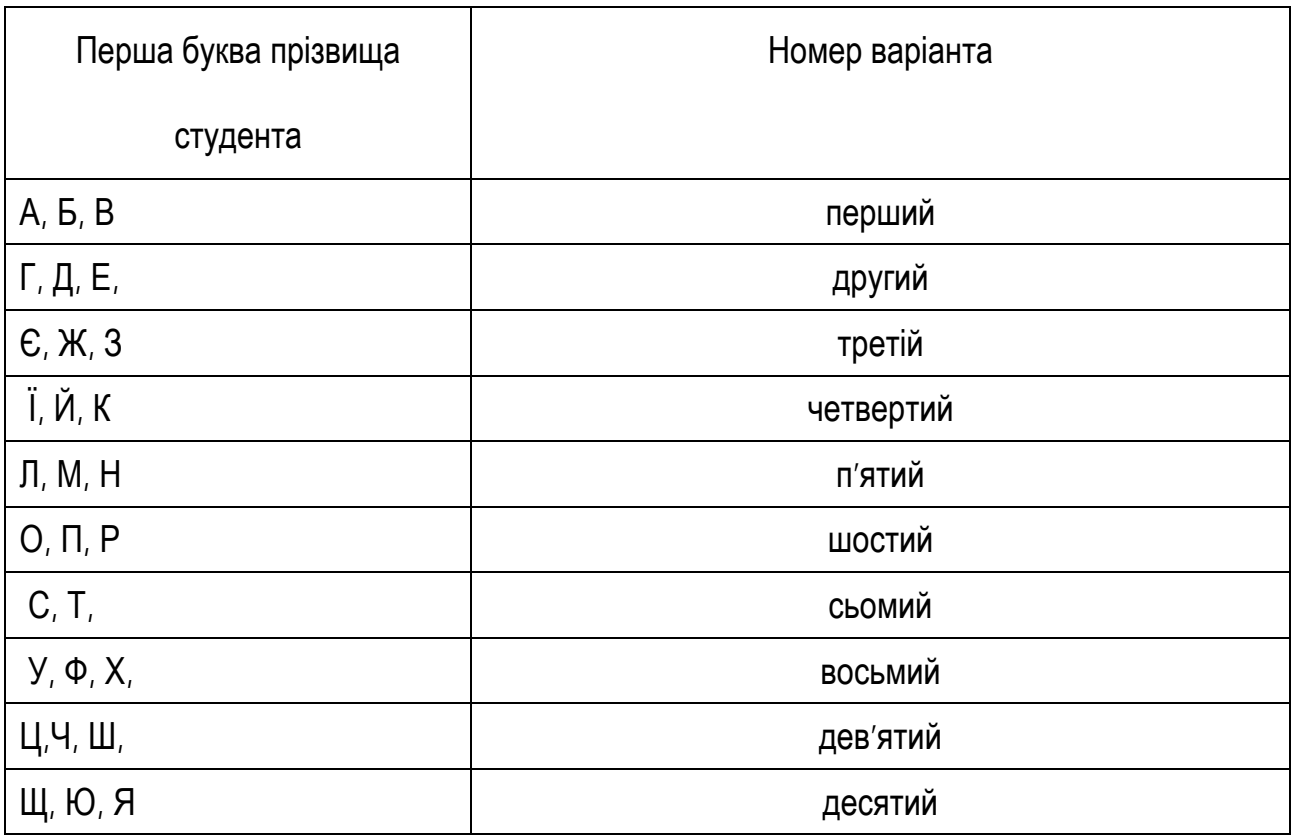

Заміна одного варіанта іншим не допускається. На початку роботи повинен бути вказаний номер варіанта.

Перед розв'язуванням задачі необхідно повністю викласти її умову. Під час розв'язування задач наводяться формули, розгорнуті розрахунки, а також пояснення економічної сутності обчислених показників. Задачі, в яких дані відповіді без розгорнутих розрахунків, пояснень і висновків, **вважаються нерозв'язаними**.

Сторінки роботи повинні мати широкі поля для зауважень рецензента. Виправлення і доповнення, які вносяться студентом після рецензування, подаються в кінці роботи з точним посиланням на номери сторінок і задач.

У кінці контрольної роботи студент наводить список використаної літератури (автор, назва підручника, видавництво і рік видання, розділ, параграф, сторінка). Робота підписується студентом із зазначенням дати її виконання.

При задовільному виконанні роботи оцінюється «допущено до співбесіди». До співбесіди студент повинен врахувати всі зауваження рецензента і, не переписуючи роботу, внести всі необхідні виправлення і доповнення. Після успішної співбесіди студент одержує залік з роботи і допускається до іспиту.

Студент, який подав на перевірку незадовільну роботу, виконує її наново або відповідно до зауважень рецензента. Студент, який не одержав залік з письмової контрольної роботи, до іспиту не допускається.

Студент під час виконання контрольної роботи *повинен***:** 

- ознайомитись з методичними рекомендаціями щодо виконання контрольної роботи;

- відпрацювати відповідні теоретичні положення та розв'язати всі навчальні завдання, передбачені в контрольній роботі;

- оформити результати рішення завдань формулами, таблицями й діаграмами. Статистичні таблиці повинні бути грамотно оформлені: мати заголовок, а також строки й графи в них;

- аналізувати розрахункові дані з врахуванням економічного змісту показників;

- представити на перевірку і захистити контрольну роботу згідно з визначеними критеріями оцінювання.

# **2.2. Огляд тем курсу. Основні поняття і формули**

# **Тема 5. Аналіз виробництва продукції, робіт, послуг**

### **Після вивчення цієї теми ви будете знати і зможете:**

- Розуміти зміст і завдання виробничої програми підприємства.
- Проаналізувати виконання завдань випуску продукції за обсягом та асортиментом.
- Дати оцінку конкурентоспроможності та якості продукції.
- Проаналізувати якість виробництва.
- Проаналізувати комплектність та ритмічність виробництва.
- Проаналізувати організаційно технічний рівень виробництва.

Зупинимося на послідовності та змісті досліджень з аналізу обсягів виробництва продукції, робіт, послуг (рис. 1.1).

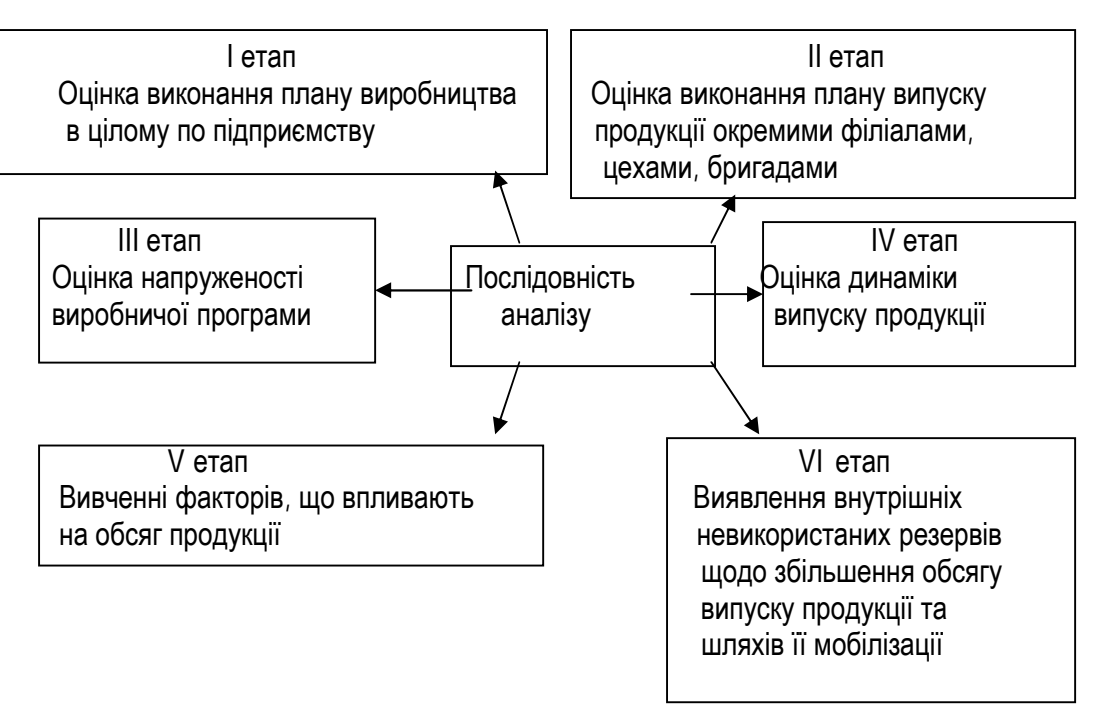

Рис. 1.1. Основні етапи аналізу обсягів виробництва продукції

**Оцінка виконання планових завдань проводиться з використанням формул:** 

• Абсолютне відхилення (ΔВ):

$$
\Delta B = B_{\phi} - B_{nn} \tag{1.1}
$$

Рівень виконання плану випуску продукції (Рв):

$$
\% B = \frac{B_{\phi}}{B_{n\pi}} \cdot 100\,\% \tag{1.2}
$$

• Відносне відхилення випуску продукції (ΔВ%):

$$
\Delta B \, \% = \% \, B - 100 \,, \qquad \qquad \Delta B_0 = \frac{\Delta B}{B_{n\pi}} \cdot 100 \tag{1.3}
$$

де Вф,пл – фактичний, плановий обсяг випуску продукції.

Динаміку показників випуску продукції шляхом порівняння фактичних показників звітного періоду з результатами відповідних попередніх періодів (років, кварталів, місяців).

#### **При такому аналізі вираховують аналітичні показники**:

- Загальний обсяг показників за відповідну кількість років.
- Абсолютний приріст показників виробництва за роками (Δ*ВП* ):

$$
\Delta B = B_{i} - B_{i-1} \tag{1.4}
$$

де Ві; Ві-1 – обсяги випуску продукції за відповідні суміжні роки.

• Відносні темпи росту показників обсягу випуску продукції щорічно(Т):

$$
T = \frac{B_i}{B_{i-1}} \cdot 100\,\%
$$
\n(1.5)

• Відносні темпи приросту показників обсягу випуску продукції щорічно ( Δ*Т* ):

$$
\Delta T = T - 100 \, \%
$$
 (1.6)

• Середні темпи росту (приросту) показників (*T* ) за взяті роки розраховують за формулою середньогеометричної:

$$
\overline{T} = \sqrt[n-1]{T_1 \cdot T_2 \cdot \ldots \cdot T_n} \tag{1.7}
$$

де  $T_1$ ,  $T_2$ ,... $T_n$  – ланцюгові темпи росту показників обсягу виробництва;

n – кількість років, за які визначаються темпи росту.

**Структура** (di) - співвідношення **(%)** окремих виробів продукції **(Bi)** у загальному обсязі виробництва **(Взаг)**.

$$
di = \frac{Bi}{B3az} \cdot 100 \quad \text{\%}
$$
 (1.8)

**Виконати план структури виробництва означає:** зберегти питому вагу кожного виробу у загальному обсязі продукції. При цьому структурні зміни можуть мати місце лише при повному виконанні плану з асортименту.

Необхідно забезпечити пошук резервів щодо формування оптимальної структури продукції.

**Розрахунок показників виконання плану за асортиментом здійснюють трьома способами.** 

**1. "Спосіб найменшого числа".** Для розрахунку використовують коефіцієнт асортиментності (**ka**).

$$
k_a = \frac{\sum Bi_{\phi a \kappa m. y \text{ measured with}}} {\sum Bi_{\eta a a n}}
$$
 (1.9)

де **B<sup>і</sup> факт <sup>у</sup> межах плану** – фактичний обсяг випуску продукції і-виду за умови, що він не перевищує планове завдання, тобто зараховується у виконання

плану найменше число з двох сум: планової і фактичної.

**Основний загальний об`єктивний кількісний показник якості продукції – коефіцієнт сортності.** 

Аналіз якості продукції проводиться за даними виробничого відділу, відділів технічного контролю, менеджменту, збуту, юридичного відділу.

Виконання плану за сортністю визначається за **способом першосортних одиниць** (за коефіцієнтом сортності).

**Коефіцієнт сортності** (**k<sup>c</sup>** ) – це відношення вартості всієї випущеної продукції до її вартості за умови, що вся продукція випускається за ціною найвищого сорту.

$$
k_c = \frac{\sum (q_i u_i)}{q_{\text{max}} \cdot u_{\text{min}}}, \qquad \qquad k_c = \frac{\sum (q_i \cdot k_{\text{moc}} i)}{\sum q_i} \tag{1.10}
$$

де qзаг – загальний обсяг випуску у натуральному вираженні;

цв/с – ціна виробу найвищого сорту;

К<sub>посі</sub> - посортовий перевідний коефіцієнт і-го виробу

# **Тема 6. Аналіз попиту, стану ринку та обсягу реалізації продукції (послуг) підприємства**

# **Після вивчення цієї теми ви будете знати і зможете:**

- Розрахувати необхідний та критичний обсяг реалізації продукції;
- Оцінити виконання підприємством договірних зобов'язань щодо поставок продукції;
- Вивчити і оцінити дію факторів, які впливають на обсяг реалізації продукції;
- Всебічно проаналізувати маркетингову діяльність підприємства.

**Реалізованою вважається** продукція, за яку надійшли кошти від покупця на рахунок підприємства в банку.

В умовах проведення **передплати** продукція вважається реалізованою у міру її відвантаження покупцям.

При **бартерному (натуральному) обміні** продукція вважається реалізованою, якщо на відповідну її вартість надійшли товари обміну, на які належним чином оформлені документи.

**Обсяг реалізації продукції за звітний період (РП) розраховують за формулою**:

$$
PT = TT - (3\kappa - 3\pi)
$$
 (1.11)

де ТП – обсяг товарної продукції;

 Зк, Зп – залишки нереалізованої продукції на початок і кінець періоду (залишки готової продукції на складі, відвантаженої продукції, оплата за яку не надійшла).

Вивчають і оцінюють динаміку реалізації продукції (послуг) методом порівняння. Розраховують аналітичні показники:

• абсолютне (в сумі) відхилення (Δ РП);

базисні та ланцюгові темпи зростання  $(T_{pq})$  та приросту обсягів реалізації продукції (Δ*Т РП* );

• середньорічний темп зростання (зниження) реалізації продукції (*Т РП* ) за формулою середньогеометричної:

$$
\overline{T_{\scriptscriptstyle PII}} = \sqrt[n]{T_1 \cdot T_2 \cdot \ldots \cdot T_n} \tag{1.12}
$$

де: n – кількість періодів.

За балансовим способом економічного аналізу розраховують вплив виробничих факторів на обсяг реалізації продукції (ΔРП) за факторною моделлю:

$$
\Delta \text{P}\Pi = \Delta \text{TT} + \Delta 3_{n} - \Delta 3_{k}, \qquad (1.13)
$$

де ΔТП – зміна обсягу товарної продукції;

 $3_{\kappa}$ ,  $3_{\mu}$  – зміна залишків нереалізованої продукції на початок і кінець періоду.

**Критичний обсяг реалізації** (К<sub>рп</sub>) визначають шляхом порівняння суми виручки від продажу продукції (РП) і затрат на виробництво та збут (С). Можливості продажу обмежуються виробничою потужністю і ринковою ціною.

$$
K_{\scriptscriptstyle PII} = \frac{IIB}{IIM} = \frac{IIB}{II - C_{\scriptscriptstyle 3B}}\tag{1.14}
$$

де: Ц – ціна одиниці продукції, грн.;

СЗВ – питомі змінні витрати на одиницю продукції, грн..

# **Тема 7. Аналіз використання трудових ресурсів**

# **Після вивчення цієї теми ви будете знати і зможете:**

- дати оцінку якісному складу, забезпеченості підприємства трудовими ресурсами та ефективності їх використання;
- проаналізувати вплив трудових факторів на обсяг товарної продукції.

Оскільки кількість працівників залежить від обсягу виконання виробничої програми, окрім абсолютного відхилення, слід визначати відносну забезпеченість підприємства працівниками, тобто врахувати виконання плану за обсягом продукції. **Відносну економію (-Еч) або перевитрати (+Еч) чисельності працівників** розраховують у такому порядку: планову чисельність працівників перераховують на відсоток виконання плану за обсягом валової (товарної) продукції **(+Чск)**, а потім фактичну кількість робітників порівнюють з перерахованим планом.

Розрахунок можна представити у вигляді формули:

$$
\pm E_{\rm y} = \mathsf{H}_{\Phi} - \mathsf{H}_{\rm CK} = \mathsf{H}_{\Phi} - \mathsf{H}_{\rm n,n} \cdot \mathsf{I}_{\rm Bn,1} \tag{1.15}
$$

де Ч<sub>пл, ф</sub> - чисельність працівників планова (фактична);

Івп, - індекс виконання плану з обсягу виробництва

Зміст та послідовність аналізу трудових ресурсів показано на рис.1.2.

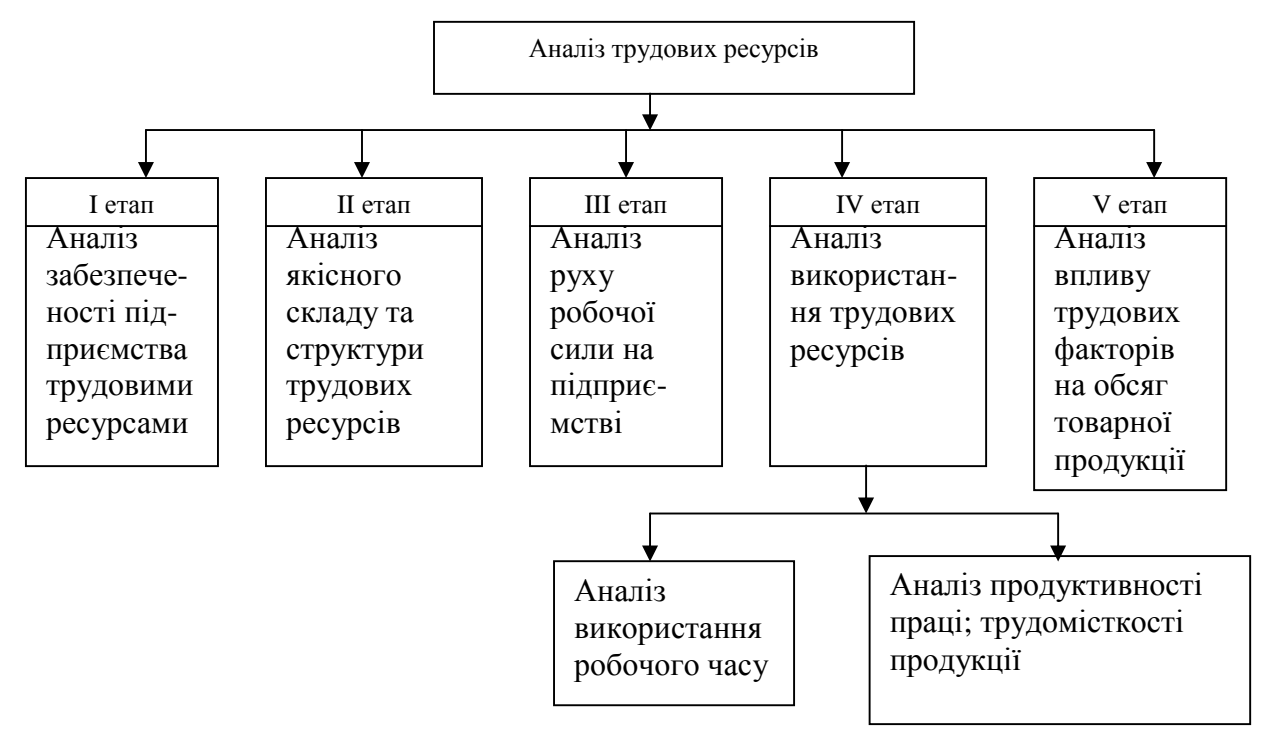

Рис. 1.2. Напрямки аналізу трудових ресурсів підприємства

# **Аналіз руху робочої сили на підприємстві.**

Важливою умовою роботи підприємства є постійній склад робочих кадрів, але склад працівників постійно змінюється з різних причин.

Коефіцієнти, що характеризують рух робочої сили на підприємстві:

• Коефіцієнт обороту з прийому:

$$
K\Gamma_n = \frac{q_n}{q_n} \tag{1.16}
$$

де Чп – число прийнятих робітників;

Чсп – середньоспискова чисельність робітників.

• **Коефіцієнт обороту із звільнення:** 

$$
K\Gamma_s = \frac{q_s}{\overline{q}_m} \tag{1.17}
$$

де Чз – число звільнених робітників.

• **Коефіцієнт загального обороту:**

$$
K\overline{II}_o = \frac{H_n + H_s}{\overline{H_{cn}}} \tag{1.18}
$$

Ефективність використання кадрового потенціалу підприємства характеризується продуктивністю праці.

Обчислюють середній виробіток товарної продукції (валової, реалізованої) у розрахунку на одного працюючого або на одного робітника:

*Середній виробіток = Товарна (валова, реалізована) продукція*

 *на 1 робітника Середньоспискова чисельність (робітників)* (1.19)

**Оцінка впливу основних факторів на середньорічну продуктивність праці** одного працюючого  $(\Pi_n)$  визначається за факторними моделями:

$$
\Pi_{n} = d_{p} \cdot \Pi_{np}; \qquad \Pi_{n} = d_{p} \cdot \mu \cdot t \cdot \Gamma B_{p}; \qquad (1.20)
$$

де П<sub>пр</sub> – продуктивність праці одного працівника за рік;

 $d_{p}$  – питома вага робітників в загальній кількості працівників (ПОД);

Д – середня кількість днів, відпрацьованих одним робітником за період;

t - тривалість робочого дня (зміни);

ГВр – середньогодинна продуктивність праці (виробіток) одного робітника.

Розрахунок впливу даних факторів на продуктивність праці одного працівника (ПОД) проводиться методом абсолютних різниць.

Так, наприклад, вплив зміни кількості відпрацьованих днів одним робітником (ΔД) на зміну продуктивності праці одного працівника  $(\Delta \Pi_n)$  можна визначити на підставі розрахунку:

$$
\Delta \Pi_{\text{nd}} = \Delta \Pi \cdot d_{p.\varphi \text{a} \text{m} \text{m}} \cdot t_{\text{nn} \text{a} \text{m}} \cdot \Pi_{\text{np} \text{nn} \text{a} \text{m},\tag{1.21}
$$

# **Аналіз впливу трудових факторів на обсяг товарної продукції.**

Поглибити аналіз впливу факторів на обсяг випуску продукції можна, якщо виразити величину обсягу товарної продукції (ТП) за допомогою показників: чисельності робітників (Чр), використання ними робочого часу (середньої кількості відпрацьованих одним робітником днів – Д, середньої тривалості робочого дня – t) і середньогодинного виробітку одного робітника (ГВ<sub>р</sub>) за факторною моделлю.

$$
TTI = H_p \cdot \mathbf{A} \cdot t \cdot TB_p, \qquad (1.22)
$$

Найпростішим способом визначення їх впливу є спосіб абсолютних різниць.

Так, вплив зміни годинного виробітку одного робітника ( $\Delta$ ГВ<sub>0</sub>) на зміну обсягу товарної продукції (ΔТП) можна визначити на підставі розрахунку:

$$
\Delta T\Pi_{\text{FB}} = \Delta \Gamma B_{p} \cdot \Psi_{p\varphi} \cdot \Pi_{\varphi} \cdot t_{\varphi}
$$
 (1.23)

Закінчується аналіз підрахуванням резервів росту обсягу продукції за рахунок підвищення ефективності використання трудових факторів та відпрацюванням заходів щодо використання виявлених резервів.

# **Тема 8. Аналіз довгострокових активів підприємства**

# **Після вивчення цієї теми ви будете знати і зможете:**

• проаналізувати і оцінити забезпеченість підприємства основними фондами, рух, технічний стан та ефективність використання, вплив на обсяг товарної продукції;

• розробити заходи щодо підвищення ефективного використання основних фондів.

# **Аналіз наявності та структури основних фондів**

# • **Проводиться методом порівняння**

вартості основних фондів на кінець і початок періоду, як в цілому по підприємству, так і за окремими групами та видами. Визначають показники абсолютного

( ΔОФ ) і відносного відхилення (ΔОФ , %) основних фондів:

$$
\Delta\mathbf{O}\Phi = \mathbf{O}\Phi_{\kappa} - \mathbf{O}\Phi_{\kappa}
$$

$$
\Delta O\Phi, \% = \frac{\Delta O\Phi}{O\Phi_n} \cdot 100\% \tag{1.24}
$$

ОФп,к – вартість основних фондів відповідно на начало і кінець звітного періоду

• Зміни обсягу основних фондів підприємства обумовлюються їх надходженням і їх вибуттям.

• Вартість основних фондів на

кінець звітного періоду (ОФ<sub>к</sub>) залежить від їх надходження (Н<sub>оф</sub>) та їх вибуття (В<sub>оф</sub>) за факторною моделлю

$$
\mathbf{O}\Phi_{\kappa} = \mathbf{O}\Phi_{\mathsf{n}} + \mathbf{H}_{\mathsf{o}\varphi} - \mathbf{B}_{\mathsf{o}\varphi} \tag{1.25}
$$

• **Визначають структуру основних фондів (dоф)** – це відношення окремих груп (видів) основних фондів (ОФi) до загальної вартості (ОФзаг):

$$
d_{\text{obj}} = \mathbf{O}\Phi_i / \mathbf{O}\Phi_{\text{sar}} \cdot 100\%
$$
 (1.26)

• Визначають динаміку зміни структури основних фондів(на кінець та початок звітного періоду):

$$
\Delta d_{\text{odp}} = d_{\text{odpk}} - d_{\text{odph}}
$$

по у порівнянні з минулими роками:

$$
\Delta\,d_{\text{o}\varphi} = d_{\text{o}\varphi i} - d_{\text{o}\varphi i-1}
$$

• Виявляють тенденції зміни структури

основних фондів за групами і видами

#### **Позитивні зміни за умов:**

• Темпи зростання активної частини основних фондів випереджають темпи зростання їх пасивної частини

• Темпи зростання кількості машин і обладнання випереджають темпи зростання інших видів активної частини.

Це забезпечує ефективність виробництва.

#### *Аналіз проводять*

Методом порівняння фактичних показників (коефіцієнтів ) с плановими або показниками минулих років визначають їх відхилення ( $\Delta k = k_{\Phi} - k_{nn}$ ), темпи (T<sub>k</sub>) і

напрямки зростання.  $T_{k} = \frac{k_{\phi}}{I} \cdot 100\%$ *пл*  $\binom{k}{k}$ *k Т*

#### **Показники технічного стану основних фондів:**

• **Показником прогресивного складу основних фондів є коефіцієнт**, який характеризує частину прогресивного (автоматизованого) обладнання в загальній його кількості, (та за кожною групою окремо)

#### • **Показники зносу основних фондів:**

Коефіцієнт зносу ( $k_{3H}$ )

$$
k_{_{3n}} = \frac{3}{OB\Phi_n} \tag{1.27}
$$

- Коефіцієнт придатності

$$
k_{npu\partial} = \frac{OB\Phi_s}{OB\Phi_n} \tag{1.28}
$$

де  $3$  – сума зносу основних фондів,  $O\Phi_3$  – залишкова вартість основних фондів, ОФ*<sup>п</sup>* – початкова вартість основних фондів.

• Для характеристики технічного стану робочих машин і обладнання,

інструментів, пристосувань, проводять їх групування за технічною придатністю:

- Придатне обладнання
- Потребує капітального ремонту
- Непридатне, котре потрібно списати

### **Показники руху основних фондів:**

### • **Коефіцієнт оновлення**

**основних фондів (kо)** характеризує інтенсивність уведення в дію основних фондів:

$$
k = \frac{OB\Phi_{\epsilon}}{O\Phi_{\kappa}}
$$
 (1.29)

### • **Коефіцієнт вибуття**

основних фондів характеризує інтенсивність їх вибуття (kвиб):

$$
k_{\rm su0} = \frac{OB\Phi_{\rm su0}}{O\Phi_n} \tag{1.30}
$$

# • **Коефіцієнт приросту**

основних фондів  $(k_n)$ :

$$
k_n = \frac{\Delta O B \Phi}{O \Phi_n} \tag{1.31}
$$

 де ОФ*в (виб)* – вартість введених (вибувших) основних фондів. ОФ*п (к)* – загальна вартість основних фондів відповідно на початок і кінець року. ΔОФ – приріст основних фондів.

# **Аналіз забезпеченості підприємства основними фондами**

• **Фондоозброєність праці (Фз):** 

$$
\Phi_{\scriptscriptstyle{3}} = \frac{\overline{OB\Phi}}{\overline{q_{\scriptscriptstyle{cn}}}} \tag{1.32}
$$

де: *ОФ* - середня вартість основних фондів

 $\overline{q}_{cn}$  - середньоспискова чисельність працівників

# **Рівень технічної озброєності праці (Тз):**

$$
T_{s} = \frac{\overline{OB\Phi}^{-a}}{\overline{T}_{p}} \tag{1.33}
$$

де: *ОФ* - середня вартість активної частини основних фондів.

 $\overline{Y}_{_{p}}$  - чисельність робітників.

# **Загальні показники ефективності використання основних фондів:**

**Фондовіддача (Фв)** характеризує виробництво продукції у грошовому вираженні (В) на 1 гривню основних фондів (*ОФ* ). Вихідні данні для розрахунку фондовіддачі приводять до порівнянного виду шляхом корегування обсягу продукції на зміну оптових цін і структурних зрушень, а вартість основних засобів – на їх переоцінку:

$$
\Phi_B = \frac{T\Pi}{\overline{OB}\Phi} \quad ; \quad \Phi_B = \frac{\Pi_\Pi}{\Phi_3} \tag{1.34}
$$

**Фондовіддача активної частини (Ф<sup>а</sup> <sup>в</sup>***)* визначається за формулою:

$$
\Phi^a{}_b = \frac{T\Pi}{OB\Phi^a} \tag{1.35}
$$

**Фондомісткість (Фм***)* характеризує середню вартість основних виробничих фондів (*ОВФ* ), що припадає на одиницю виробленої продукції (В):

$$
\Phi_{\scriptscriptstyle M} = \frac{OB\Phi}{T\Pi} \tag{1.36}
$$

**Рентабельність основних фондів (Роф***)* визначають за формулою:

$$
P_{O\phi} = \frac{\Pi_E}{\overline{OB\Phi}}\tag{1.37}
$$

**Відносна економія основних виробничих фондів** (Е<sub>ОВФ</sub>) визначається за формулою:

$$
\pm E_{OB\Phi} = OB\Phi_1 - OB\Phi_0 \cdot I_B \tag{1.38}
$$

де  $\Phi_3$  – фондоозброєність;

 $\Pi_{n}$  – продуктивність праці одного працівника;

ПБ – прибуток балансовий;

ОВФ0,1 – відповідно середньорічна вартість основних виробничих фондів у базовому і звітному роках ( або за планом та фактично );

Iв – індекс обсягу виробництва продукції;

*<sup>а</sup> ОВФ* – середньорічна вартість активної частини основних виробничих фондів.

#### **Оцінка впливу факторів на зміну рівня фондовіддачі.**

• Для аналізу використовують факторну модель (фактори першого порядку):

$$
\Phi_B = d^a{}_{\partial B} \Phi \cdot \Phi^a_B \tag{1.39}
$$

де Ф<sup>а</sup>в – фондовіддача активної частини основних виробничих фондів (ефективність використання активної частини);

d а овф – питома вага активної частини основних виробничих фондів.

**Оцінка впливу зміни фондовіддачі на обсяг виробництва. Для аналізу використовують факторну модель:** 

$$
TTI = \overline{O\Phi} \cdot d^a{}_{o\epsilon\phi} \cdot \Phi^a{}_{\epsilon} \tag{1.40}
$$

За способом абсолютних різниць визначають:

- вплив зміни величини основних фондів*:* 

$$
\Delta \overline{III}_{\text{oeg}} = \Delta \overline{OB\Phi} \cdot d^{\ a}_{\text{oeg} \phi_{n\imath}} \cdot \Phi^{\ a}{}_{B_{n\imath}} \tag{1.41}
$$

- вплив зміни структури основних фондів:

$$
\Delta T\Pi_d = \overline{OB\Phi_{\phi}} \cdot \Delta d_{o\epsilon\phi_{n}}^a \cdot \Phi^a{}_{B_{n}} \tag{1.42}
$$

- вплив зміни ефективності використання активної частини основних фондів (фондовіддачі активної частини фондів*):* 

$$
\Delta T \Pi \phi = \overline{O \Phi_{\phi}} \cdot d^{a}{}_{o \phi_{\phi}} \cdot \Delta \Phi^{a}{}_{B} \tag{1.43}
$$

### **Тема 9 Аналіз матеріальних ресурсів та ефективності їх використання**

### **Після вивчення цієї теми ви будете знати і зможете:**

• Проаналізувати забезпеченість підприємства матеріальними ресурсами та дати оцінку ефективності їх використання, впливу на обсяг товарної продукції.

- Оцінити обґрунтованість планової потреби в матеріальних ресурсах.
- Розробити заходи щодо економії матеріальних ресурсів.

 **Загальна потреба підприємства (Мзаг)** в тому чи іншому виді матеріалів може бути визначена за формулою:

$$
M_{3ar} = M_B + M_e + M_p + M_3^k - M_3^n , \qquad (1.44)
$$

де Мв– потреба на виробництва продукції;

Ме – потреба на експериментально-дослідні роботи;

М<sup>р</sup> – потреба на ремонт;

 М<sup>з</sup> <sup>к</sup> – потреба на утворення планових (нормативних) запасів на кінець періоду;

М<sup>з</sup> п – запас матеріалів на початок планового періоду.

 **Потреба матеріалів (Мв) на виробничу програму** вираховується за формулою:

$$
M_{\rm B} = \sum B_{\rm p} \cdot H_{\rm M} \tag{1.45}
$$

де Вр – річна програма випуску продукції кожного виду;

Н<sup>м</sup> – норма витрати матеріалів на одиницю продукції кожного виду

# **Показники ефективності витрачання матеріальних ресурсів**

Узагальнюючим показником ефективності витрачання матеріальних ресурсів є матеріаломісткість товарної продукції і питома матеріаломісткість.

• **Матеріаломісткість продукції (Мм)** є вартісним показником, який відображає рівень матеріальних витрат (без амортизації) на кожну гривню товарної продукції. Визначається за формулою:

$$
M_{\scriptscriptstyle M} = \frac{MB}{TII} \qquad \text{a6o} \qquad M_{\scriptscriptstyle M} = \frac{\sum (K \cdot H_{\scriptscriptstyle M}^n \cdot H_{\scriptscriptstyle T}^n)}{\sum (K \cdot H_{\scriptscriptstyle T})},\tag{1.46}
$$

де МВ – матеріальні витрати у вартісному вираженні;

ТП – вартість товарної продукції;

К – обсяг випуску продукції (в одиницях);

Н<sup>n</sup>м – норма витрачання n – матеріалу на одиницю продукції (у натуральних вимірниках);

Ц<sup>n</sup> – ціна одиниці n – виду матеріалу за аналізуємий період, грн.;

Цт – відпускна ціна одиниці продукції, грн.

• **Питома матеріаломісткість** *(ПМм)* відображає рівень використання матеріальних ресурсів на окремий і – вид продукції:

$$
TIM_{\scriptscriptstyle M} = \frac{MB^i}{TT^i} \tag{1.47}
$$

де МВ*<sup>і</sup> –* матеріальні витрати на *і* – вид продукції;

 ТП – обсяг випуску *і* – виду продукції (у натуральному або вартісному вираженні).

• **Матеріаловіддача продукції (Мв***)* характеризує вихід продукції з кожної гривні витрачених матеріальних ресурсів. Розраховується за формулою:

$$
M_{e} = \frac{1}{M_{u}} = \frac{T\Pi}{MB} = \frac{\sum (K \cdot H_{T})}{\sum (K \cdot H_{u}^{n} \cdot H_{u}^{n})}
$$
(1.48)

• **Питома вага матеріальних витрат (***d***м)** у собівартості продукції характеризує рівень використання матеріальних ресурсів за структурою випуску продукції. Розраховується за формулою:

$$
d_M = \frac{MB}{C} \tag{1.49}
$$

де МВ– матеріальні витрати;

С – повна собівартість продукції.

• **Часткові показники матеріаломісткості** характеризують рівень виконання окремих видів матеріальних ресурсів (металомісткість, палевомісткість, енергоємність, тощо).

• **Швидкість обороту матеріальних запасів** у днях розраховують за формулою:

$$
t_{\scriptscriptstyle M} = \frac{\sum 3M^{\scriptscriptstyle n}}{\sum \mathcal{A}_{\scriptscriptstyle M}^{\scriptscriptstyle n}}\,,\tag{1.50}
$$

де *n ЗМ* - середній за період розмір матеріальних запасів n – виду у грошовому вираженні;

Д<sup>n</sup>м - середньодобове споживання n – матеріалу, грн.

• **Оборотність матеріальних запасів (ko)** розраховується за формулою:

$$
k_o = \frac{T\Pi}{\sum 3M^n} \tag{1.51}
$$

де ТП – вартість товарної продукції.

За умови збільшення швидкості обороту матеріальних запасів (t<sub>м</sub>) в результаті зменшення обсягів виробництва, необхідно приймати рішення про скорочення надходжень матеріальних ресурсів.

#### **Аналіз витрачання матеріальних ресурсів**

1 Визначаємо суму матеріальних витрат фактичних й за планом та їх абсолютне відхилення:

$$
MB = \text{TT} \cdot \text{M}_{\text{M}} \tag{1.52}
$$
\n
$$
\Delta \text{MB} = \text{M}_{\text{M}} \text{ upa}_{\text{K}} - \text{M}_{\text{M}} \text{ upa}_{\text{H}}
$$

2 **Розмір економії або перевитрат,** які одержані за рахунок зниження чи підвищення матеріаломісткості. Для цього використовують метод абсолютних різниць для факторної моделі:

• Зміна матеріальних витрат за рахунок зміни обсягу товарної продукції визначаємо:

$$
\Delta MB_{\tau n} = \Delta T \Pi \cdot M_{\text{mo}} \tag{1.53}
$$

де ΔТП – зміна обсягу товарної продукції;

Ммо – планова матеріаломісткість.

• **Відносну економію або перевитрати матеріалів (±Ем)** за рахунок зміни матеріаломісткості визначають за формулою:

$$
\pm E_{\mathsf{M}} = \mathsf{T} \Pi_{\mathsf{\Phi}} \cdot \Delta \mathsf{M}_{\mathsf{M}} = \Sigma (\mathsf{K}_{\mathsf{\Phi}} \cdot \mathsf{L}_{\mathsf{T}\mathsf{\Phi}}) \cdot \Delta \mathsf{M}_{\mathsf{M},}
$$
(1.54)

де ∆Мм **–** зміна матеріаломісткості, грн.

 **3. Додатковий випуск продукції** (**резерв випуску - ТПр**) розраховують за формулою:

$$
T\Pi_p = E \cdot M_{\text{so}} = \frac{E}{M_{\text{no}}}
$$
\n(1.55)

де Мво – планова матеріаловіддача;

Ммо – планова (або за минулі періоди) матеріаломісткість

### **Тема 10. Аналіз витрат на виробництво та собівартості продукції**

### **Після вивчення цієї теми ви будете знати і зможете:**

• Зрозуміти сутність та методику розрахунку показників сукупних витрат підприємства; узагальнюючих показників собівартості.

• Осмислити зміст та завдання економічного аналізу витрат на виробництво та собівартості продукції.

• Дати оцінку, зробити аналітичне дослідження собівартості продукції.

• Проаналізувати прямі витрати підприємства, зокрема, матеріальні витрати та витрати на заробітну плату.

• Дати оцінку комплексних витрат.

• Виявити резерви зниження собівартості продукції та визначити заходи, направлені на використання виявлених резервів.

**Сукупні витрати підприємства** залежно від їх призначення виражаються різними показниками. Згідно з чинним законодавством та інструктивними матеріалами **визначаються такі показники:** 

- валові витрати;
- ♦ кошторис виробництва;
- собівартість валової, товарної, реалізованої продукції.

Для обліку, планування і аналізу собівартості продукції на підприємстві використовують **узагальнюючі показники собівартості**:

- собівартість одиниці продукції;
- виконання плану зниження собівартості порівняної продукції;

• витрати на одну гривню товарної продукції.

**Собівартість одиниці продукції** планується та обліковується на підприємствах лише за основними видами. Розраховується за формулою:

$$
C_{oo} = \frac{C_i}{q_i} \tag{1.56}
$$

де *C<sup>i</sup>* - витрати на виробництво і-го виду продукції;

*qi* - обсяг продукції і-го виду в натуральних показниках.

Показник собівартості одиниці окремих видів продукції використовують для порівняльного аналізу, функціонально-вартісного аналізу (ФВА) з метою виявлення резервів зниження собівартості за рахунок змін у конструкції та технології виробів.

#### **Виконання плану зі зниження собівартості порівнянної продукції.**

**Порівнянна продукція** – це продукція, яка виготовлялась у минулому періоді (за винятком виробів у дослідному варіанті та на стадії впровадження у виробництво).

У планах передбачається завдання зі зниження собівартості порівнянної продукції в абсолютній сумі та у відсотках за рахунок застосування прогресивних норм витрат матеріальних та трудових ресурсів, впровадження прогресивної техніки, технології та організації виробництва, механізації та автоматизації виробничих процесів.

**Показник – витрати на одну гривню товарної продукції –** універсальний показник, який використовують для всіх галузей промисловості і характеризує рівень собівартості продукції в цілому по підприємству. Забезпечує зв'язок собівартості з прибутком, тобто одночасно може виконувати роль показника рентабельності виробництва. Наприклад, при рівні собівартості 75 коп. на 1 грн. товарної продукції, рентабельність виробництва становить 25 (100-75) коп. у відношенні до 1 грн. товарної продукції.

Обчислюється даний показник за формулою:

$$
P_c = \frac{C}{TII} \tag{1.57}
$$

де *Р<sup>с</sup>* - витрати на 1 грн. товарної продукції (рівень собівартості продукції в цілому по підприємству);

*С* - витрати на виготовлення продукції (собівартості товарної продукції);

*ТП* - вартість товарної продукції в оптових цінах підприємства.

При значенні показника менше одиниці, виробництво є рентабельним, при рівні вище одиниці – збитковим.

**В процесі аналізу методом порівняння фактичної собівартості одиниці продукції і-го виду з плановою та фактичною за попередній період визначають такі аналітичні показники**:

 $\bullet$  абсолютне відхилення собівартості одиниці і-го виду продукції ( $\Delta c_{\textit{ool}}$ );

відносне відхилення ( $\Delta\% c_{\text{out}}$ );

 $\bullet$  загальну суму економії чи перевитрат  $(\pm E_{_c})$  на весь фактичний випуск і-го виду продукції ( $\,q_{_{i\phi}}$  ):

$$
\Delta c_{\text{od,i}} \cdot q_{i\phi} \tag{1.58}
$$

• вплив факторів на зміну собівартості одиниці продукції кожного виду способом ланцюгових підстановок за факторною моделлю:

$$
c_{oo,i} = \frac{C_i}{q_i} = \frac{C_{nocm,i}}{q_i} + c_{3n,i} \tag{1.59}
$$

де  $c_{\scriptscriptstyle{\rm{oo}},i}$  - собівартість одиниці і-го виду продукції;

 $C_{\scriptscriptstyle norm.i}$  - сума постійних витрат, які віднесені на і-ий вид продукції;

 $c_{\scriptscriptstyle_{3M,i}}$ - сума змінних витрат на одиницю і-го виду продукції;

 $\, q_{\scriptscriptstyle i}$ - обсяг випуску продукції і-го виду в натуральному вираженні.

#### **Аналіз прямих матеріальних витрат**

Оцінку питомих матеріальних витрат проводять методом порівняння фактичних питомих матеріальних витрат з плановими. Встановлюють абсолютне відхилення і розраховують вплив на нього факторів за факторною моделлю:

$$
\Pi \mathsf{MB}_i = \sum \left( \mathsf{H}_{\mathsf{mi}} \cdot \mathsf{L}_i \right), \tag{1.60}
$$

де ПМВ<sub>і</sub> - питомі матеріальні витрати на окремі види продукції;

Нмі- норма витрат матеріальних ресурсів на одиницю продукції;

Ц<sup>і</sup> - середня ціна одиниці кожного виду матеріальних ресурсів.

Розрахунок впливу даних факторів за кожним видом матеріалів здійснюється методом абсолютних різниць:

вплив зміни норми витрат матеріалу  $(\Delta H_{M})$  розраховують:

$$
\Delta \Pi MB_{\rm HM} = \Delta H_{\rm M} \cdot U_{\rm nn}
$$

вплив зміни ціни на одиницю матеріалу  $(\Delta U)$  розраховують:

 $\Delta \Pi MB_{\text{II}} = H_{\text{M}ab}$  $\Delta \Pi$ .

#### **Аналіз прямих трудових витрат**

Методом порівняння фактичної суми прямої зарплати на виробництво продукції з планом визначають:

- абсолютне відхилення;
- вплив факторів на абсолютне відхилення;
- резерви зниження собівартості за рахунок зменшення трудових витрат.

Загальна сума прямої зарплати (ЗП) залежить від таких факторів:

- § обсягу виробництва продукції (q);
- **§** структури продукції (d<sub>i</sub>);

§ рівня трудових витрат на який, у свою чергу, впливають трудомісткість продукції (Тм) та рівень середньогодинної оплати праці за 1 людино-годину (СГ).

Для розрахунку впливу факторів на зміну прямої зарплати способом абсолютних різниць використовують факторні моделі:

• суми прямої зарплати на одиницю продукції і-го виду (ПЗПі):

$$
\Pi 3\Pi_i = T_{mi} \cdot C\Gamma_i; \qquad (1.61)
$$

• суми прямої зарплати на загальний випуск продукції і-го виду:

$$
3\Pi_i = q_i \cdot T_{mi} \cdot C\Gamma_i; \qquad (1.62)
$$

• загальної суми прямої зарплати в цілому по підприємству:

$$
3\Pi_{\text{sar}} = \sum (q_{\text{sar}} \cdot d_i \cdot T_{\text{mi}} \cdot C\Gamma_i). \qquad (1.63)
$$

Слід визначити, що трудомісткість продукції та рівень оплати праці залежать від використання прогресивної техніки і технології, механізації, автоматизації і організації праці, кваліфікації робітників.

З метою поглиблення аналізу трудових витрат на підприємстві необхідно вивчити формування та використання коштів на оплату праці.

В процесі аналізу використання фонду заробітної плати виконують аналітичні розрахунки:

§ абсолютного відхилення фонду заробітної плати (ΔФЗП) як в цілому, так і для окремих цехів, бригад та груп персоналу підприємства;

§ впливу факторів на зміну фонду заробітної плати способом абсолютних різниць за факторною моделлю:

$$
\Phi 3\Pi = \Psi \cdot C_{3\pi} \tag{1.64}
$$

де Ч - чисельність працюючих;

Сзп - середня заробітна плата одного працюючого;

### **Тема 10. Аналіз прибутку і рентабельності.**

#### **Після вивчення цієї теми ви будете знати і зможете:**

• осмислити сутність прибутку

• застосовувати методи і прийоми економічного аналізу для дослідження показників прибутку, рентабельності підприємств;

- оцінити динаміку прибутку та його використання
- розробити заходи щодо зростання прибутковості підприємства

**Показники прибутку**, які за умов ринкової економіки складають основу економічного розвитку підприємства.

*Балансовий (валовий) прибуток* є сума прибутку від реалізації продукції та іншої реалізації і доходів від позареалізаційних операцій, зменшених на суму витрат по цих операціях.

*Прибуток від реалізації продукції* визначається як різниця між виручкою від реалізації продукції в діючих цінах (без податку на додану вартість і акцизів) і витратами на виробництво і реалізацію продукції, що включається до собівартості.

*Прибуток (збиток) від реалізації основного капіталу* **та інших матеріальних цінностей (іншого майна)** визначається як різниця між ціною продажу майна (ринковою) і початковою або остаточною вартістю майна.

*Чистий прибуток* **підприємства визначається** як різниця між оподатковуваним балансовим прибутком і величиною податку з урахуванням пільг.

**Вплив факторних показників на прибуток (результативний показник) можна представити у вигляді аддитивної моделі:** 

$$
II = B - C - AB - B3 - IOB - \Phi J - \Phi B - \Pi I.
$$
\n(1.65)

де В - виручка від реалізації продукції, не враховуючи ПДВ, тис. грн.;

С - собівартість реалізованої продукції, тис. грн.;

АВ - адміністративні витрати, тис. грн.;

ВЗ - витрати на збут, тис. грн.;

ІОВ - інші операційні витрати, тис. грн.;

ФД - фінансові доходи, тис. грн.;

ФВ - фінансові витрати, тис. грн.;

ПП - податок на прибуток від звичайної діяльності, тис. грн.

Прибутковість підприємств визначається показниками рентабельності. Показники рентабельності надані в табл. 2.1

# Таблиця 2.1 - Розрахунок показників рентабельності підприємства

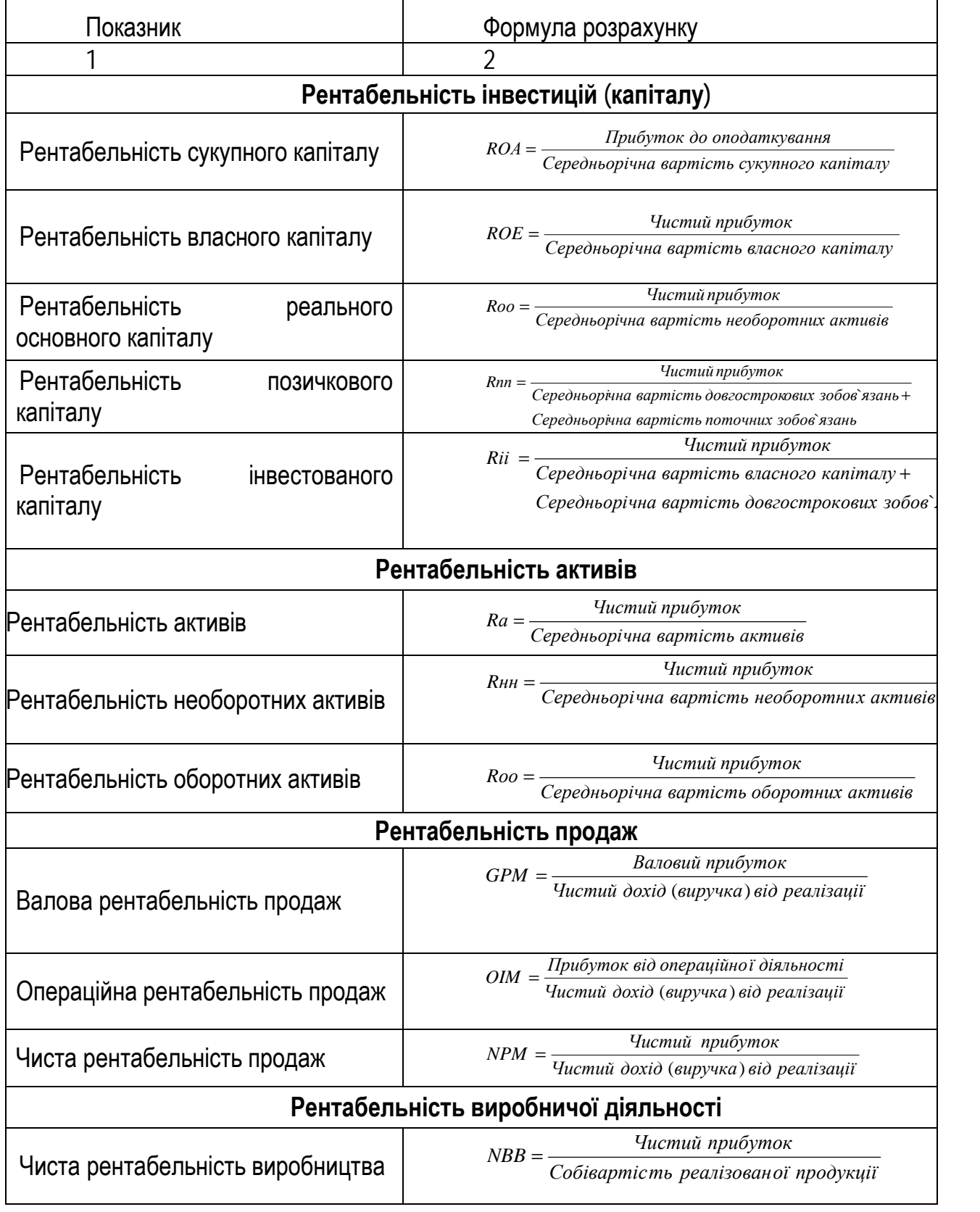

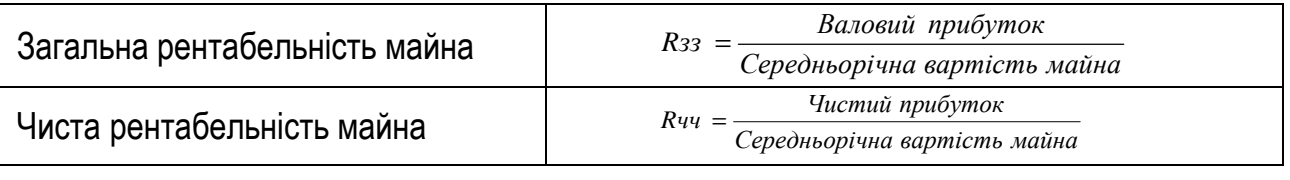

### **Розмір виручки від реалізації залежить від таких факторів:**

- ціна реалізованої продукції;

- питома вага кожного віда продукції в загальному обсязі реалізації;

- кількість реалізуємої продукції:

 $\mathsf{PT} = \sum \mathsf{q}\mathsf{a}\mathsf{a}\mathsf{r}\,\mathsf{d}\mathsf{i}\cdot\mathsf{P}\mathsf{i}$  (1.66

де di - показник структури і-го виду реалізованої продукції

qзаг – обсяг реалізованої продукції

Pi – ціна і-го виду продукції

Пр=РПч – С=q(Р-Сод) Пр= $\sum$  qзаг · di (Рі – Соді)

# **3. ОЦІНЮВАННЯ ПРАКТИЧНИХ ЗАВДАНЬ КОНТРОЛЬНОЇ РОБОТИ**

# **Критерії оцінювання завдань контрольної роботи (бали):**

0 – задача не вирішувалася, або були використанні формул із грубими помилками, або як такі, що не мають відношення щодо суті задачі;

1 - задача вирішувалася, але в підсумку були приведені тільки самі загальні формули та міркування або допущені грубі помилка у використанні формул;

2 - задача вирішувалася, але допущена груба помилка у формулі або в її використанні;

3 – задача вирішена в загальному вигляді або містить грубу помилку в розрахунках, або ж відсутня пряма відповідь на питання; (зараховано);

4 – задача вирішена в основному правильно, але без відповідних пояснень, або допущена незначна помилка (неточність), або ж відсутня оцінка правильного рішення;

5 – задача вирішена правильно з відповідними поясненнями й оцінкою результату.

Мінімальна кількість балів для позитивної оцінки контрольної роботи (зараховано) – 21 бал. Максимальна кількість балів за контрольну роботу – 40 балів.

# **4. ВАРІАНТИ КОНТРОЛЬНОЇ РОБОТИ**

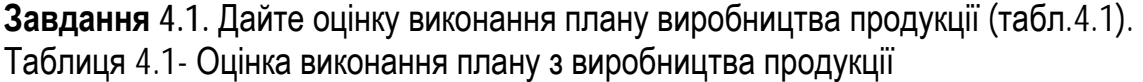

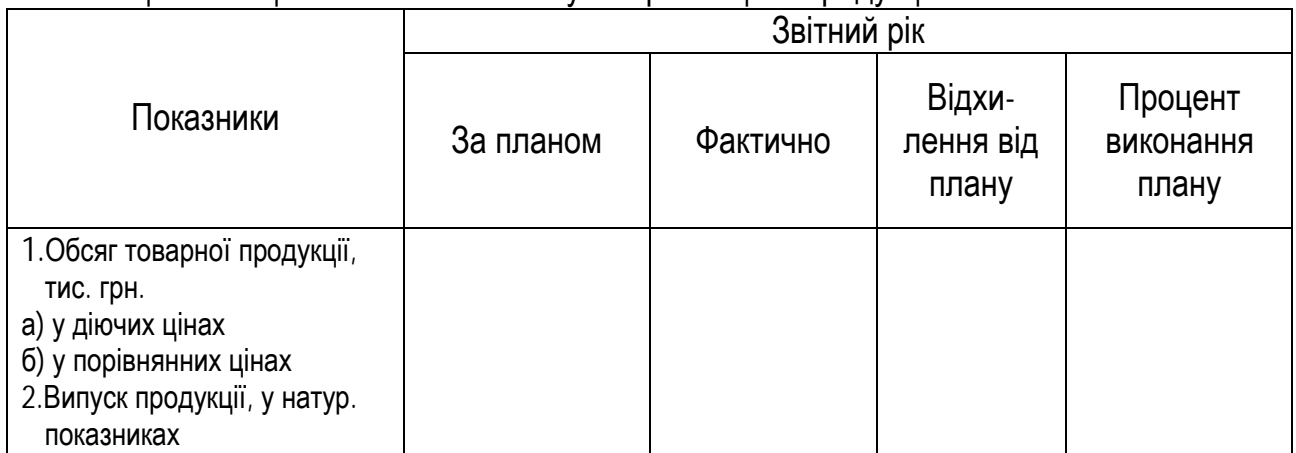

**Завдання 4.2** . Проаналізуйте виконання плану за асортиментом і структурою випущеної продукції. Визначте можливі причини відхилення від плану (табл.4.2). Зробіть висновки.

Таблиця 4.2 - Виконання плану виробництва за асортиментом і структурою продукції.

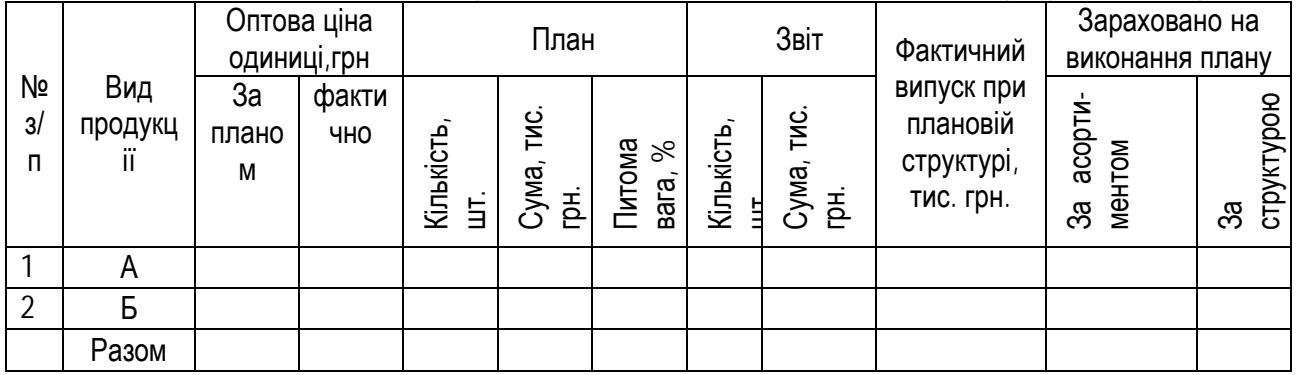

**Завдання 4.3.** Проаналізуйте виконання плану реалізації продукції на підприємстві на підставі даних таблиці А1 додатку А. Результати розрахунків представити у табл.4.3 Встановіть, які фактори впливали на обсяг реалізації продукції у звітному періоді і обґрунтуйте заходи щодо зростання реалізації продукції.

Таблиця 4.3 – Вплив факторів на обсяг реалізації продукції

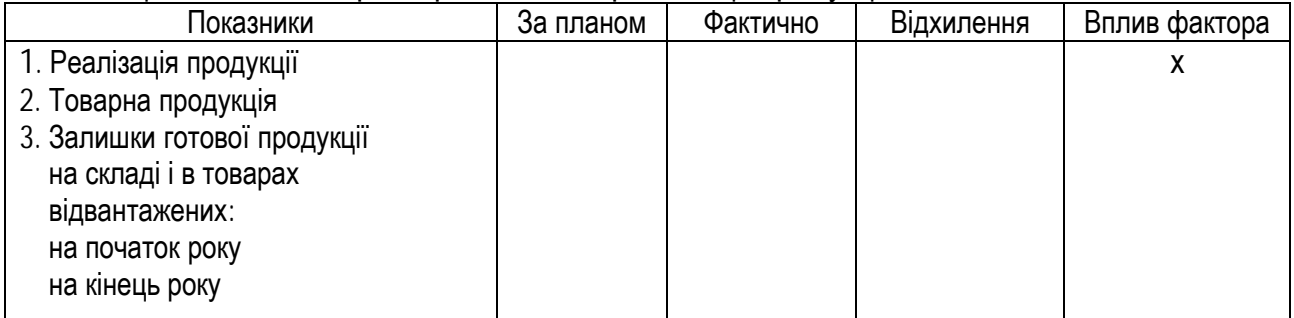

# **Завдання 4.4.**

Проаналізувати ефективність використання трудових ресурсів на підприємстві. Результати розрахунків представити у табл. 4.4- 4.6.. Зробити висновки.

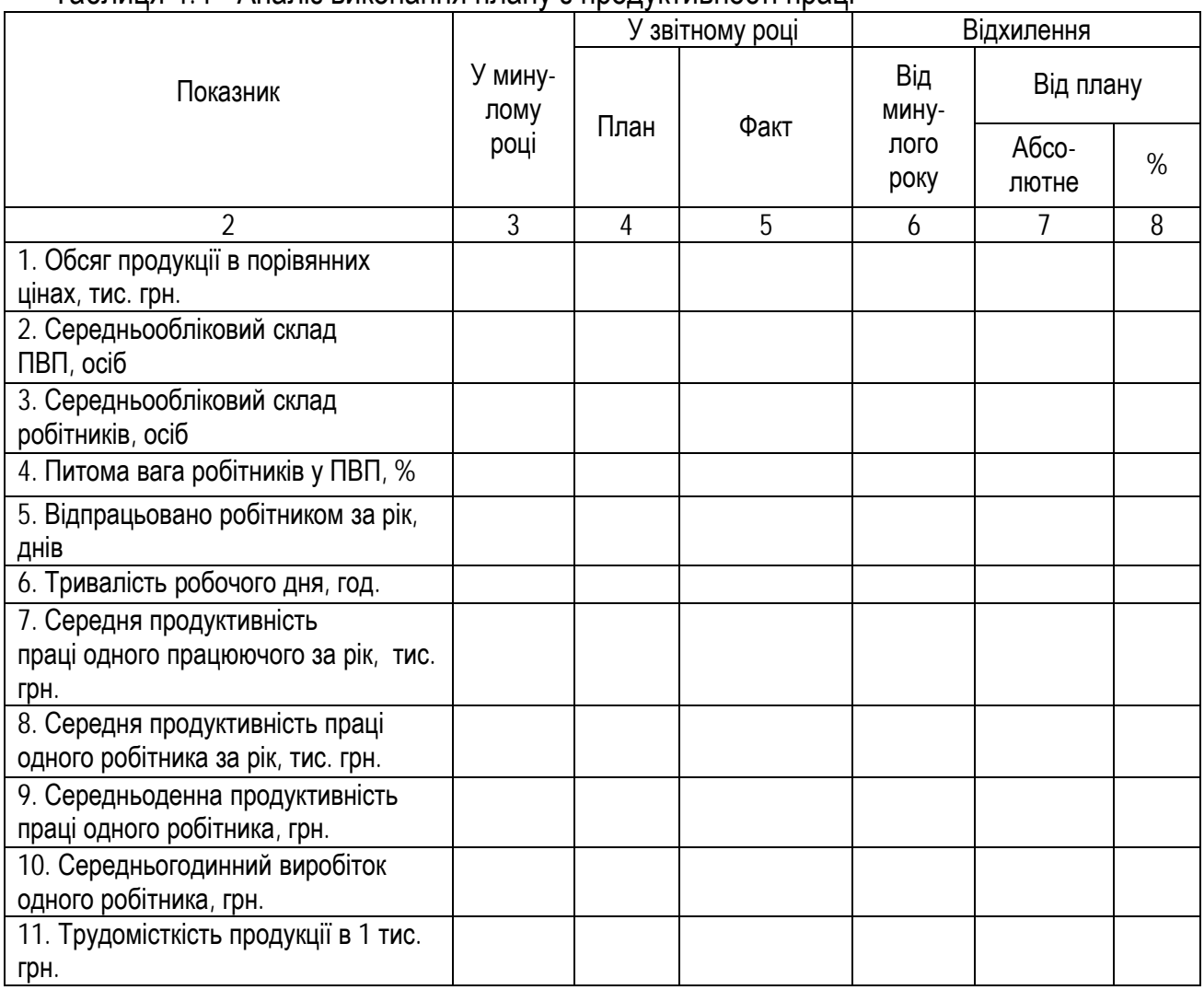

#### Таблиця 4.4 - Аналіз виконання плану з продуктивності праці

Визначте вплив трудових факторів на виконання виробничої програми (табл. 4.5). Таблиця 4.5 - Вплив трудових факторів на виконання виробничої програми

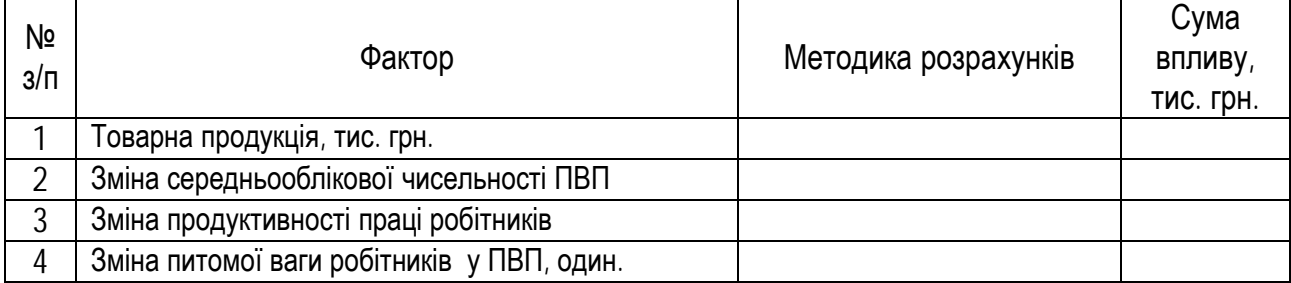

Визначити резерви можливого збільшення випуску продукції за рахунок кращого використання трудових ресурсів на підприємстві (табл.13).

Таблиця 4.6 - Резерви можливого збільшення випуску продукції за рахунок кращого використання трудових ресурсів на підприємстві

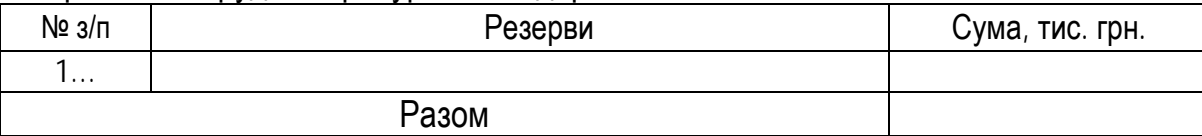

На підставі розрахунків, виконаних у табл.4.4. - 4.6, зробіть висновки про забезпеченість підприємства трудовими ресурсами та їх використання. Запропонуйте заходи щодо реалізації виявлених резервів збільшення виробництва продукції.

**Завдання 4.5.** Проаналізуйте ефективність використання основних виробничих фондів на підприємстві. Результати розрахунків представити у табл. 4.7 - 4.8. Зробіть висновки.

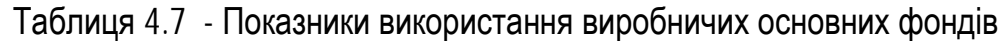

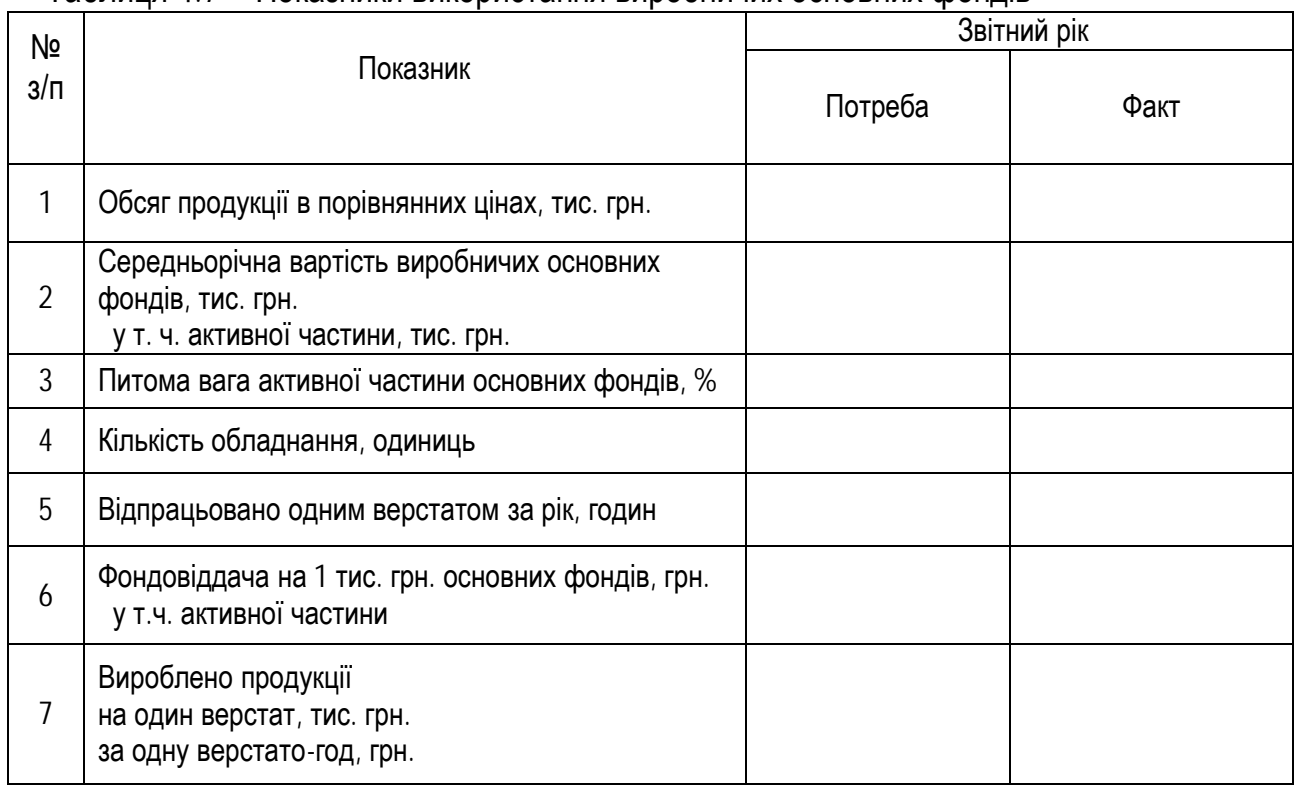

Визначте вплив рівня забезпеченості і використання виробничих основних фондів основного виду діяльності на виконання виробничої програми

Таблиця 4.8 - Розрахунок впливу факторів на зміну обсягу товарної продукції

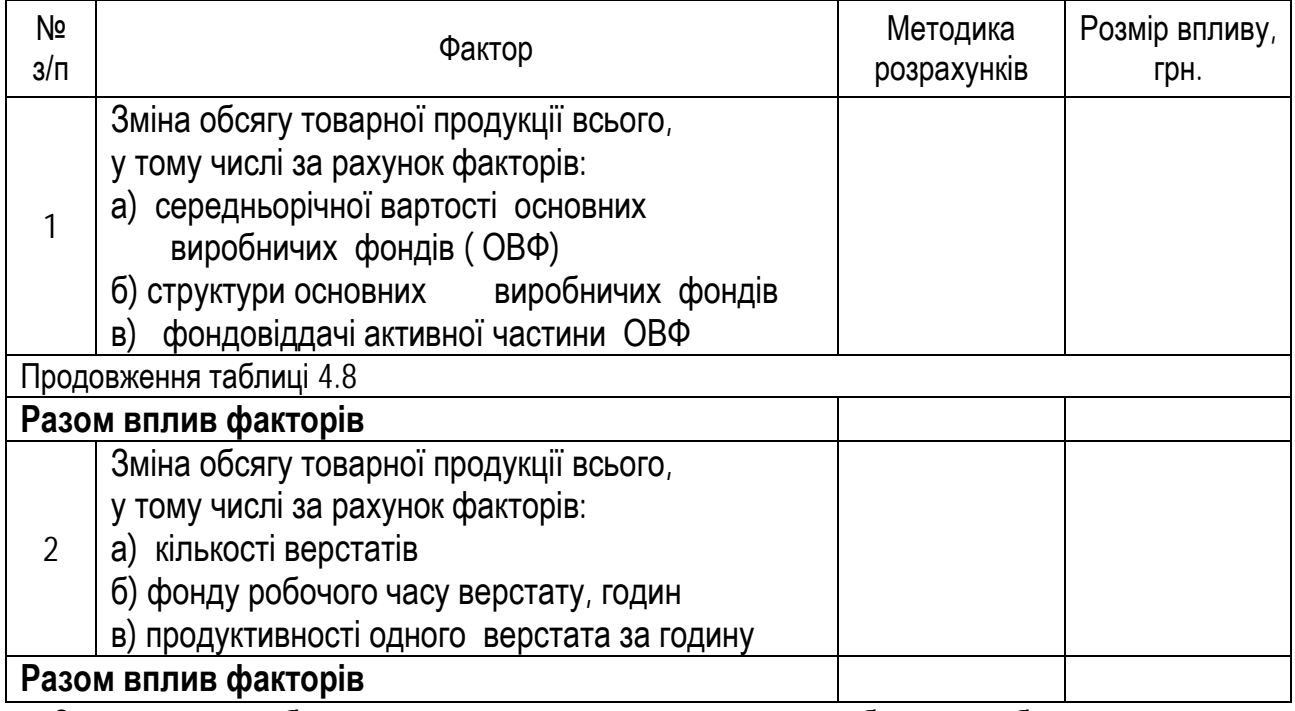

За допомогою обчислень визначте резерви зростання обсягу виробництва за рахунок поліпшення використання виробничих основних фондів (табл. 4.9). Запропонуйте заходи для впровадження у виробництво виявлених резервів збільшення продукції.

Таблиця 4.9. – Резерви можливого збільшення випуску продукції за рахунок підвищення ефективності використання основних фондів на підприємстві.

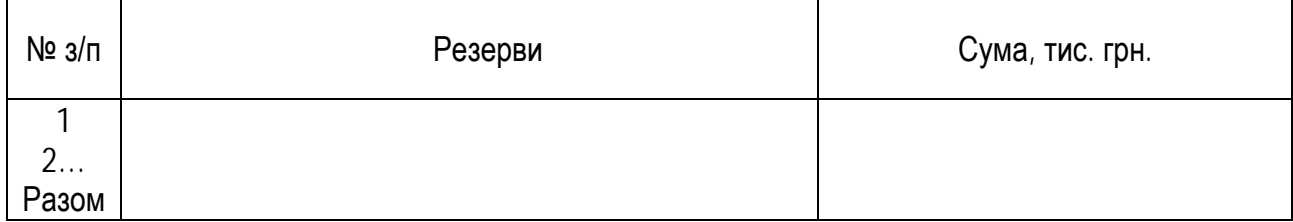

**Завдання 4.6.** Проаналізуйте показники ефективності використання матеріалів. Розрахуйте вплив факторів на зміну матеріальних витрат підприємства (табл.17).

Таблиця 4.10 - Показники ефективності використання матеріальних витрат

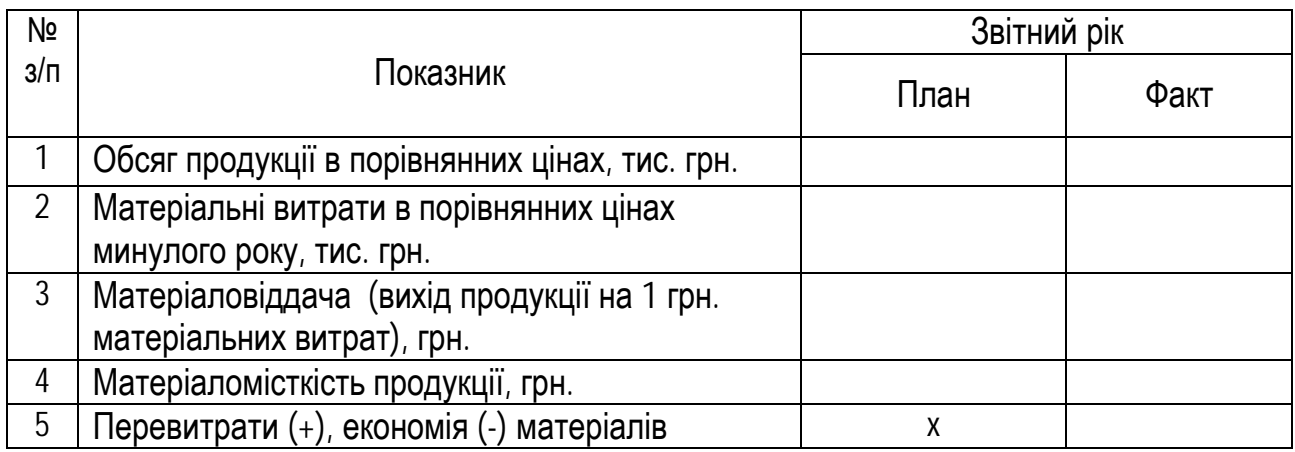

Визначте вплив таких факторів, як предмети праці на зміну обсягу продукції та резерви його зростання (табл.4.11).

Таблиця 4.11 - Вплив предметів праці на зміну обсягу продукції

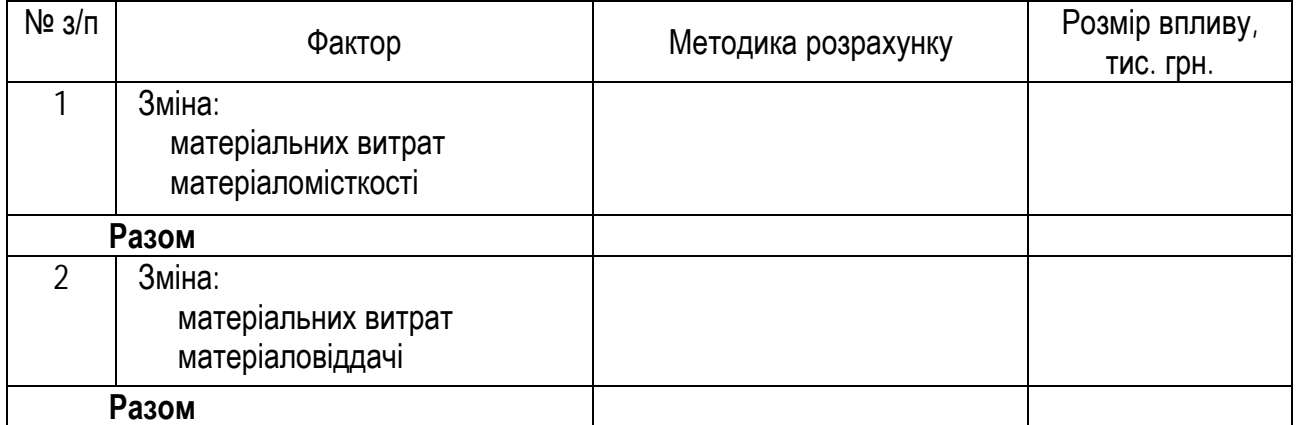

Визначити резерви можливого збільшення випуску продукції за рахунок підвищення ефективності використання матеріалів

**Завдання 4.7** Дайте оцінку виконання плану собівартості одиниці найважливіших видів продукції (табл 4.12), враховуючи, що собівартість складає: А- за планом 75% обсягу товарної продукції, фактично – 68%, Б - за планом 72 % обсягу товарної продукції, фактично –76%.

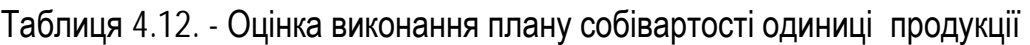

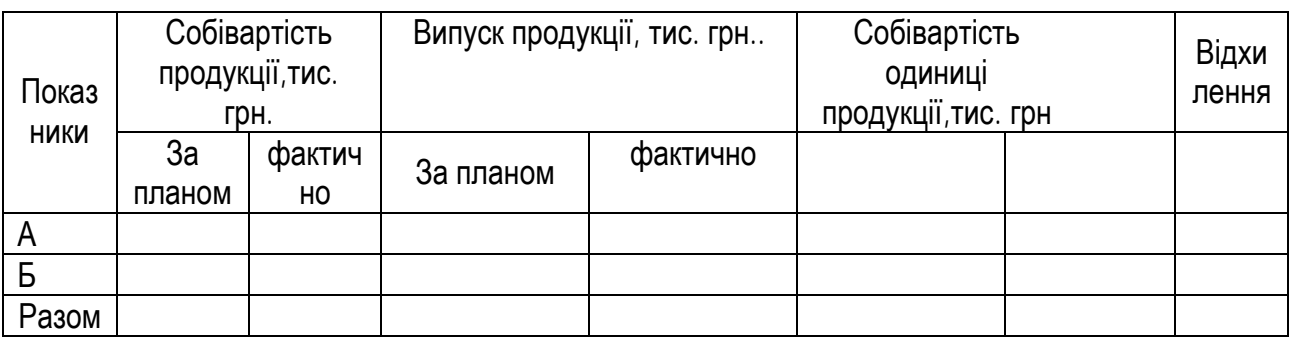

**Завдання 4.8.** Проаналізуйте виконання плану прибутку і рентабельності на підприємстві. Результати розрахунків представити у табл. 4.13. Визначте резерви збільшення прибутку. Запишіть висновок.

Таблиця 4.13 - Фінансові показники, пов'язані з реалізацією продукції

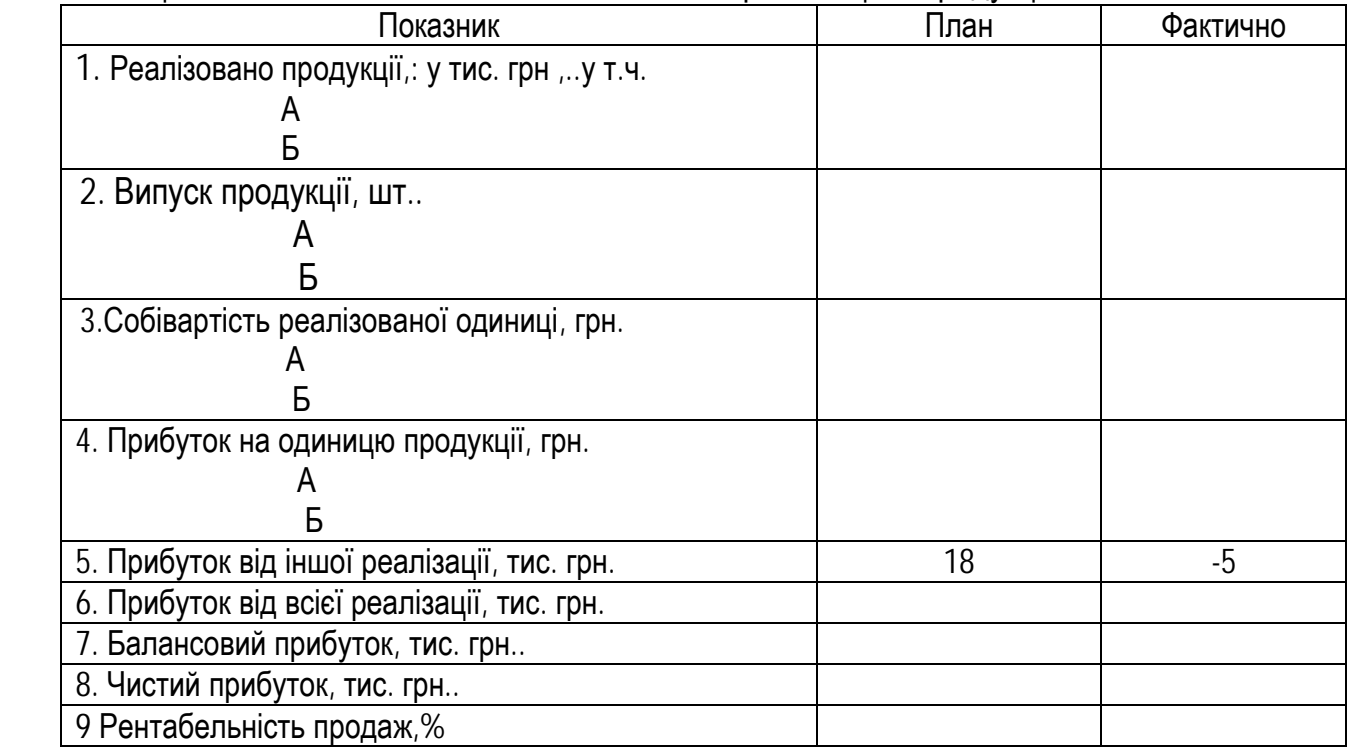

#### **СПИСОК РЕКОМЕНДОВАНОЇ ЛІТЕРАТУРИ**

1. Агентство з питань запобігання банкрутству підприємств. Методика проведення поглибленого аналізу фінансово-господарського стану неплатоспроможних підприємств та організацій // Галицькі контракти. – 1997. - № 40.

2. Баканов М.И., Шеремет А.Д. Теория экономического анали за: Учебник – изд. 4-ое, М.: «Финансы и статистика»,1997 – 415 с.

3. Ковалёв В.В. Финансовый анализ: Управление капиталом. Выбор инвестиций. Анализ отчётности. – 2-е изд., перераб. И доп. – М.: Финансы и статистика, 1999. – 512 с.

4. Комплексный экономический анализ хозяйственной деятельности: Учебное пособие / А.И.Алексеева, Ю.В.Васильев, А.В., Малеева, Л.И. Ушвицкий. - М.: Финансы и статистика, 2006. - 672с.

5. Пястолов С.М. Экономический анализ деятельности предприятий : учеб. пособие для вузов - М.: Академический Проект, 2002. - 572 с. (ел ресурс).

6. Савицкая Г.В. Анализ хозяйственной деятельности предприятия 4-е изд., перераб. И доп. – Минск: Новое издание, 1999.- 688 с.

7. Савицкая Г.В. Теория анализа хозяйственной деятельности: Учеб. Пособие. - М.:ИНФРА-М, 2007. – 288 с. (ел. ресурс).

8. Соляник Л.Г. Економічний: аналіз. Навч. посібник – Дніпропетровськ:НГУ, Ін-тут економіки, 2007 / 199с. – 6,6 грн

- 9. Соляник Л.Г.Оборотні засоби промислового підприємства: оптимізація управління: Монографія / за ред.. Галушко О.С. – Дніпропетровськ:НГУ, 2009 – 239с.
- 10. Соляник Л.Г. Економічний аналіз. Методичні рекомендації до практичних занять для студентів освітньо-професійної програми підготовки бакалаврів галузі знань 0305 «Економіка і підприємництво»

31

напряму підготовки 6.030508 - фінанси і кредит. - Дніпропетровськ: ДВНЗ «Національний гірничий університет», 2012. – 54 с.

11. Соляник Л.Г. Економічний аналіз. Вихідні данні та методичні рекомендації з виконання індивідуального розрахункового завдання «Аналіз фінансово-економічних показників діяльності підприємства» для студентів освітньо-професійної програми підготовки бакалаврів галузі знань 0305 «Економіка і підприємництво» напряму підготовки 6.030508 - фінанси і кредит. - Дніпропетровськ: ДВНЗ «Національний гірничий університет», 2012. – 32 с.

12. Економічний аналіз: Навч. посіб. / За ред. Чумаченко М.Г. – К.: КНЕУ, 2001.- 540с. (ел. ресурс).

13. Шеремет А.Д. Комплексный анализ хозяйственной деятельности. – М.:ИНФРА-М, 2006. – 415 с.(ел. ресурс)

32

Додаток А<br>Таблиця А1 - Вихідні дані для воконання IP3 за варіантами Таблиця А1 - Вихідні дані для воконання ІРЗ за варіантами

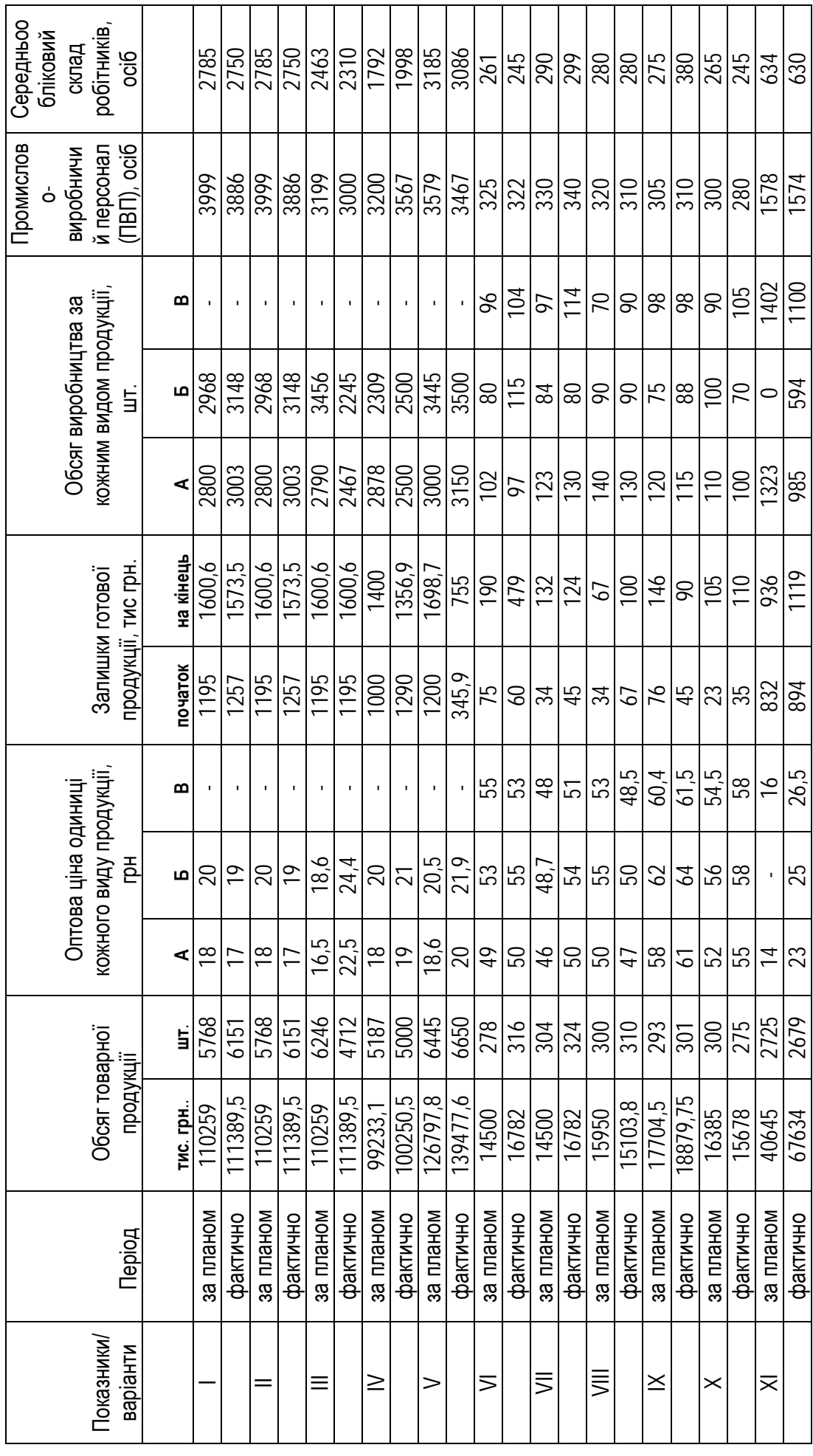

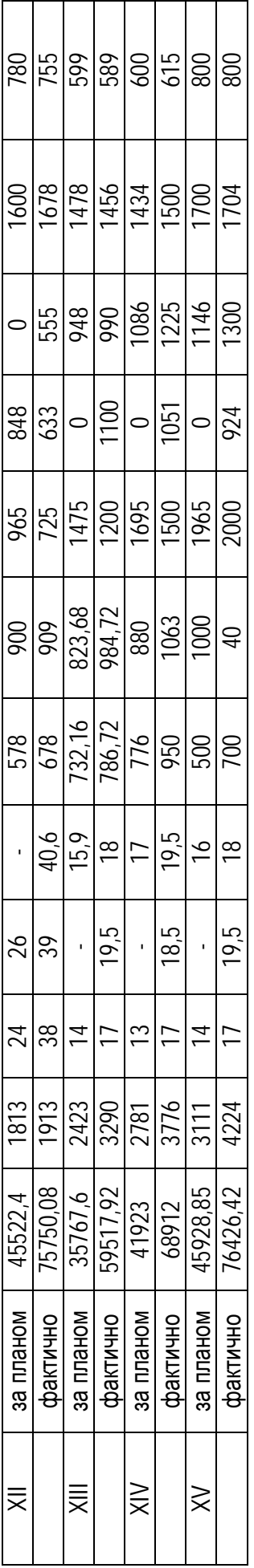

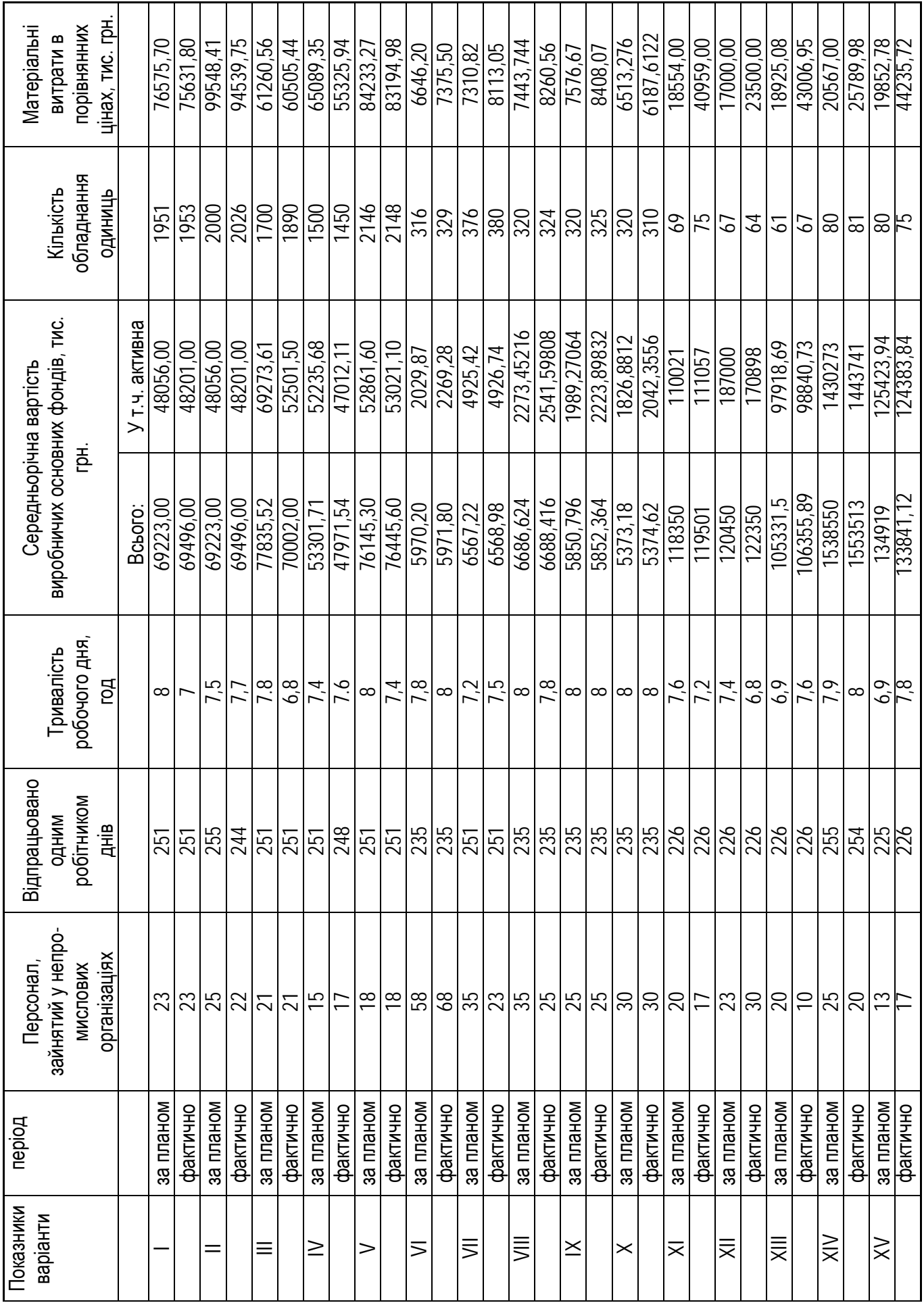

Соляник Людмила Григорівна

# **ЕКОНОМІЧНИЙ АНАЛІЗ МЕТОДИЧНІ РЕКОМЕНДАЦІЇ ДО ОРГАНІЗАЦІЇ САМОСТІЙНОЇ РОБОТИ**

*студентів заочної форми навчання за освітньо-професійною програмою підготовки бакалаврів* *галузі знань 0305 Економіка і підприємництво напряму підготовки 6.030508 Фінанси і кредит* 

Видано в авторській редакції.

Підп. до друку 08.04.2013. Формат 30х42/4. Папір офсетний. Ризографія. Ум. друк. арк. 2,0 Обл.-вид. арк. 2,0. Тираж 60 пр. Зам. №

ДВНЗ «Національний гірничий університет» 49027, м. Дніпропетровськ, просп. К.Маркса, 19.